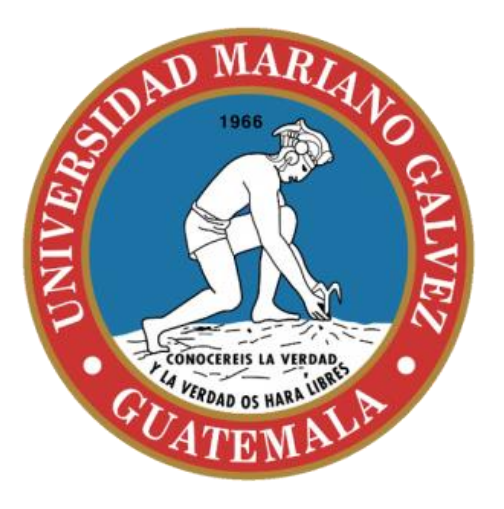

Universidad Mariano Gálvez Ingeniería Electrónica Estadística inferencial

# Conceptos básicos

#### **Presenta**

**Dra. En Ing. Rita Victoria de León Ardón**

### Objetivo de la presentación

- Desarrollar el concepto de regresión múltiple y sus aplicaciones.
- · Introducir los principios básicos de series de tiempos y aplicaciones

### Compromisos previos del estudiante

- Repasar las operaciones con matrices
- Recordar la solución de sistemas de ecuaciones
- Asistencia a clase 80%

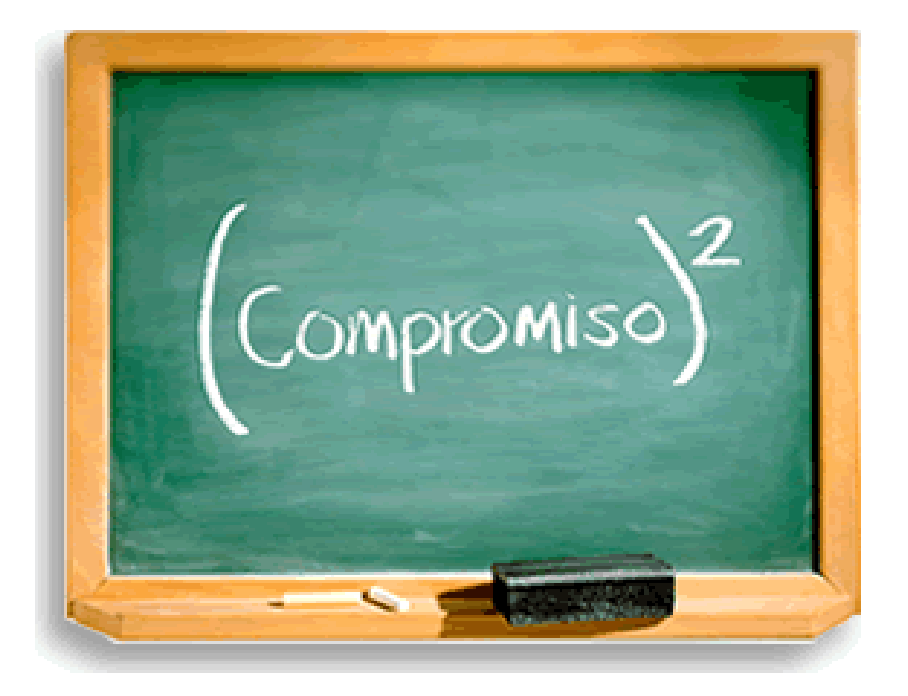

#### Repaso general (matrices)

Para los vectores

$$
\mathbf{y}_1 = \begin{bmatrix} 1 \\ 1 \\ 1 \end{bmatrix} \quad \text{and} \quad \mathbf{y}_2 = \begin{bmatrix} 2 \\ 0 \\ -1 \end{bmatrix}
$$

#### Encontrar

(a)  $2y_1 + 3y_2$ (b)  $\alpha y_1 + \beta y_2$ (c)  $y_3$  Dado que  $3y_1 - 2y_2 + 4y_3 = 0$ 

### Regresión lineal simple

Se estudia la relación entre dos variables

### Regresión lineal múltiple

Se estudia la relación entre tres o más variables

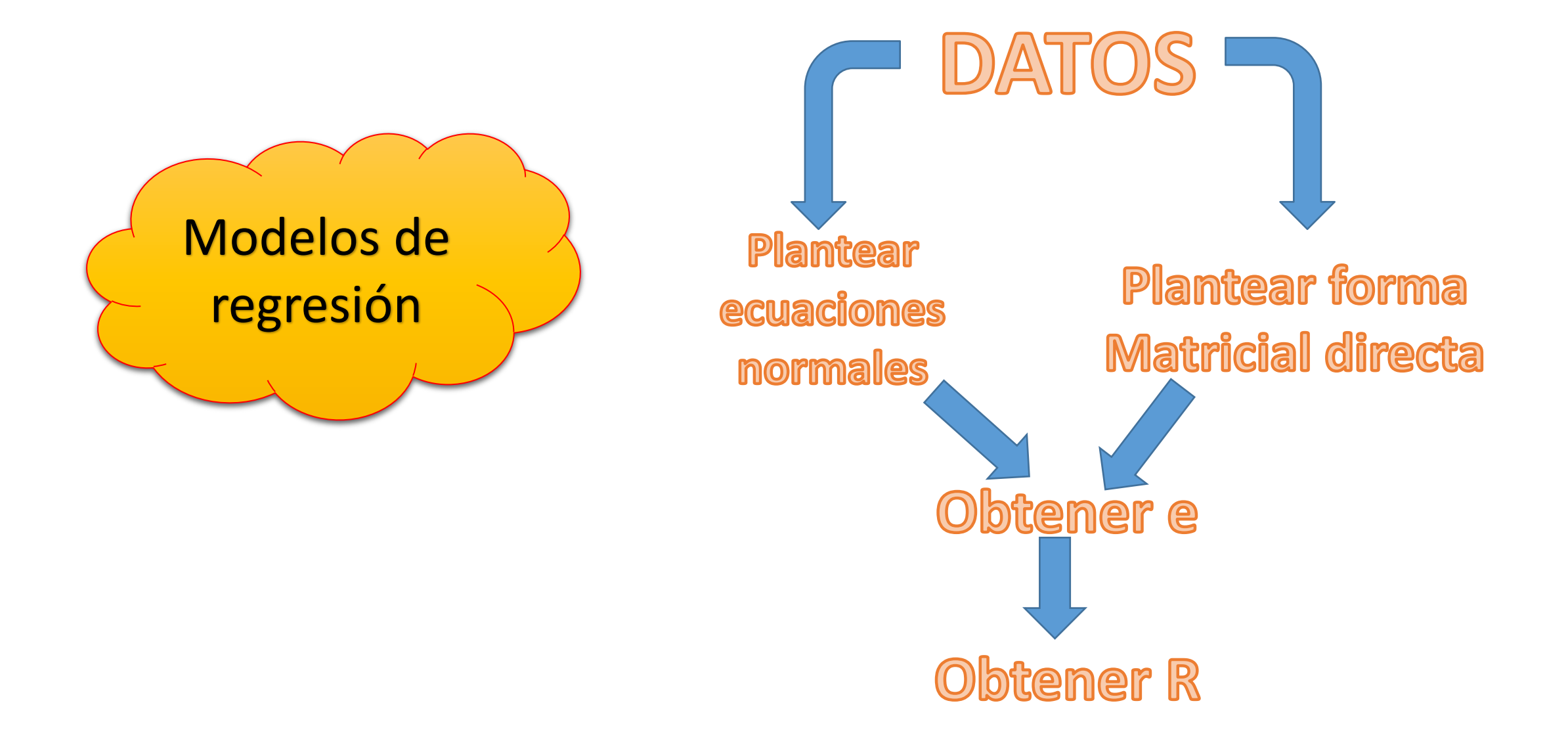

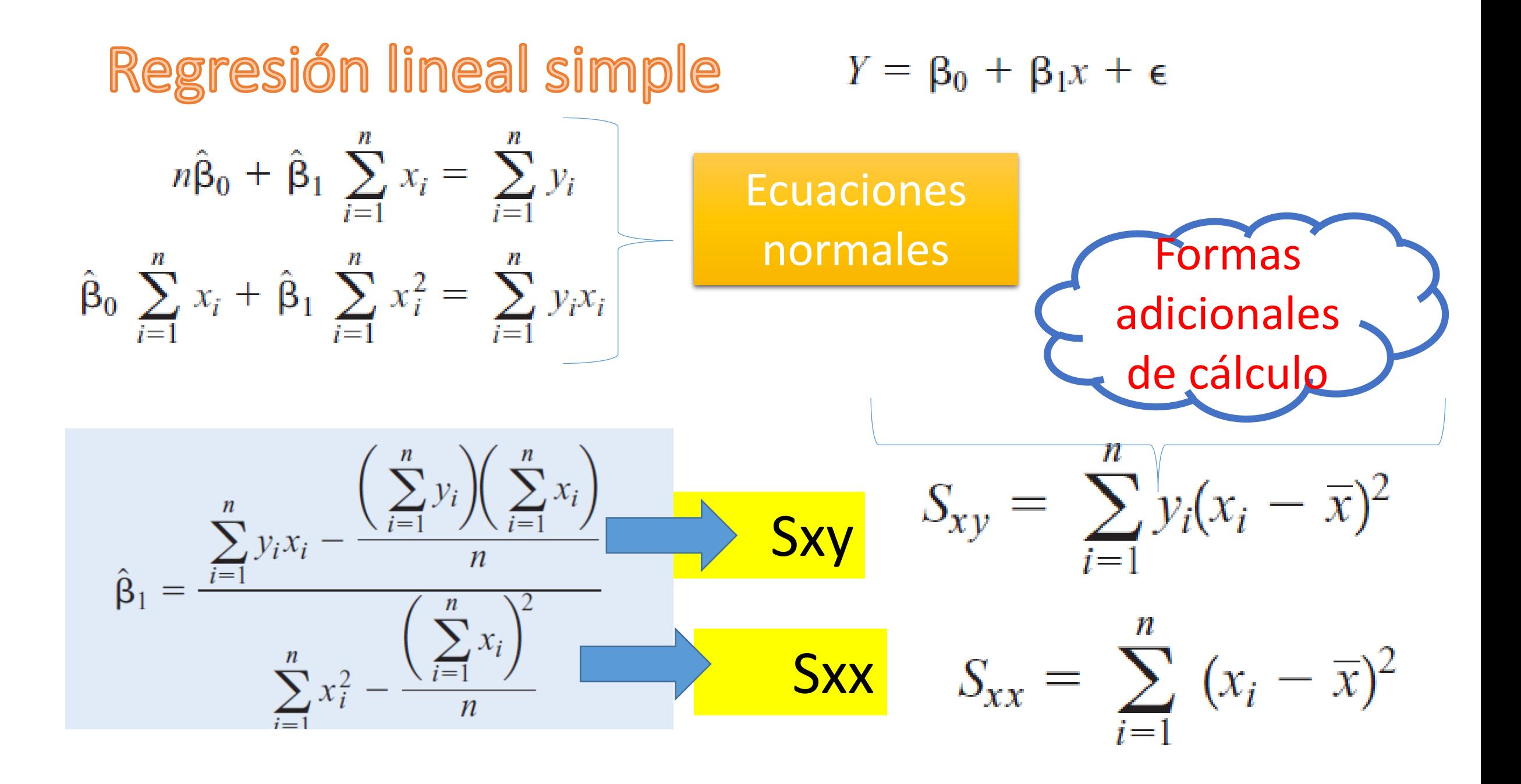

#### Regresión lineal simple

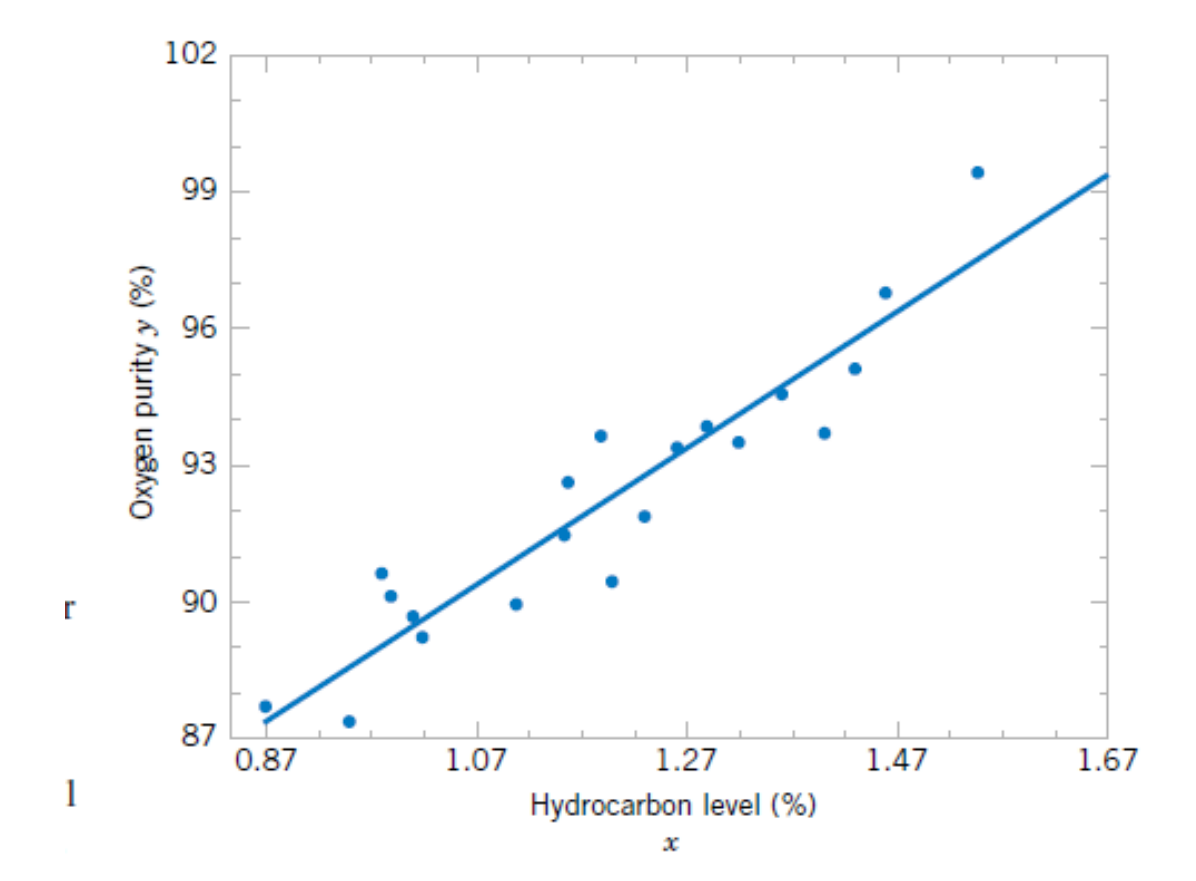

#### Resolver

$$
n = 20 \sum_{i=1}^{20} x_i = 23.92 \sum_{i=1}^{20} y_i = 1,843.21 \overline{x} = 1.1960 \overline{y} = 92.1605
$$
  

$$
\sum_{i=1}^{20} y_i^2 = 170,044.5321 \sum_{i=1}^{20} x_i^2 = 29.2892 \sum_{i=1}^{20} x_i y_i = 2,214.6566
$$

#### Resolver

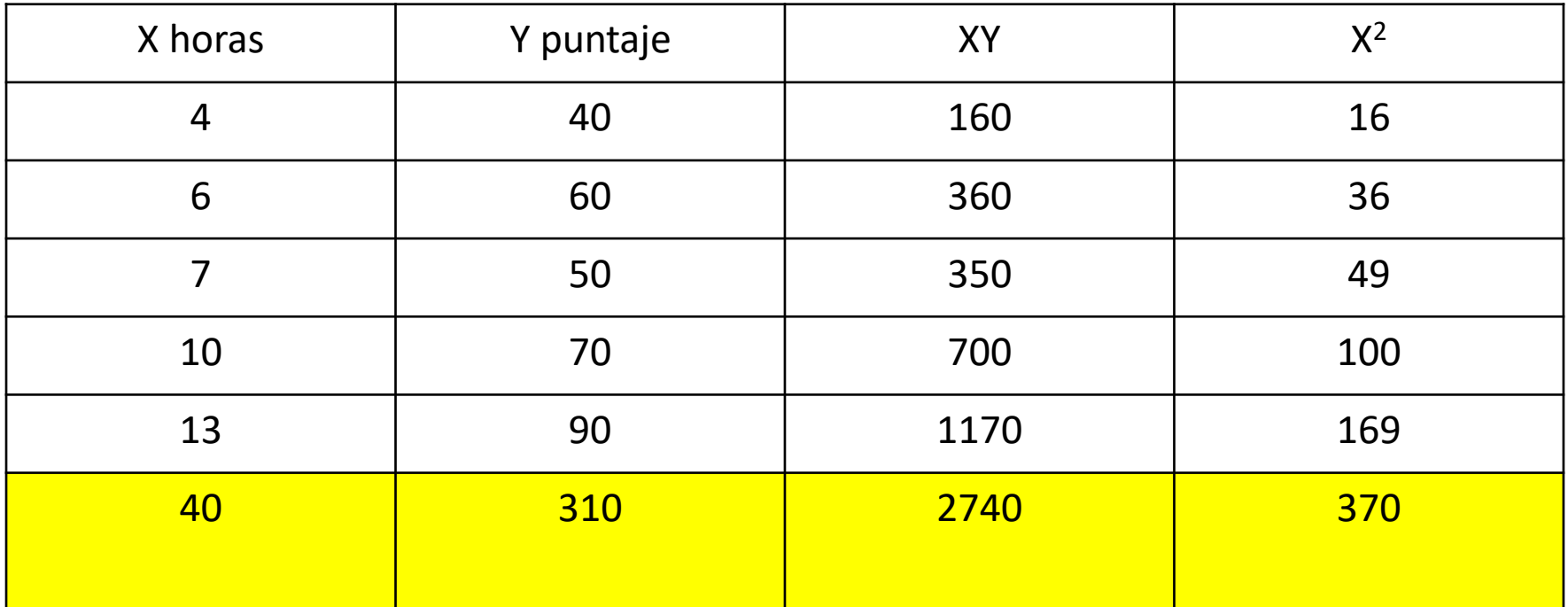

#### Regresión lineal bivariable  $Y = \beta_0 + \beta_1 x_1 + \beta_2 x_2 + \epsilon$

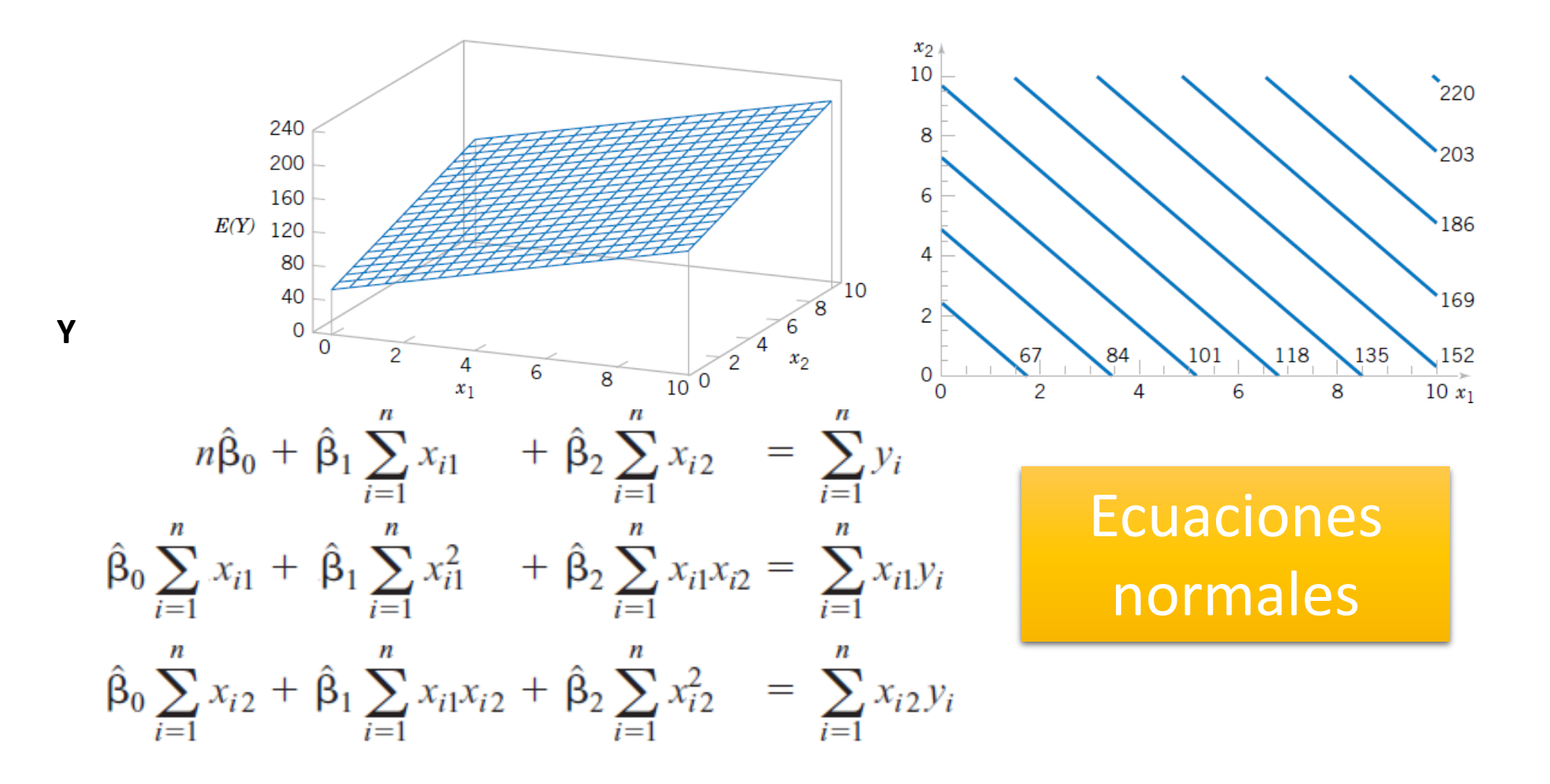

# Regresión lineal múltiple modelo general  $y = \beta_0 + \beta_1 x_1 + \beta_2 x_2 + \cdots + \beta_k x_k + \epsilon$

ones ales

Modelos complejos de regresión múltiple

 $Y = \beta_0 + \beta_1 x + \beta_2 x^2 + \beta_3 x^3 + \epsilon$ **Polinomial**

**Modelos de**   $Y = \beta_0 + \beta_1 x_1 + \beta_2 x_2 + \beta_{12} x_1 x_2 + \epsilon$ **producto cruzados**

## Regresión lineal múltiple modelo general

$$
Y = \beta_0 + \beta_1 x_1 + \beta_2 x_2 + \cdots + \beta_k x_k + \epsilon
$$

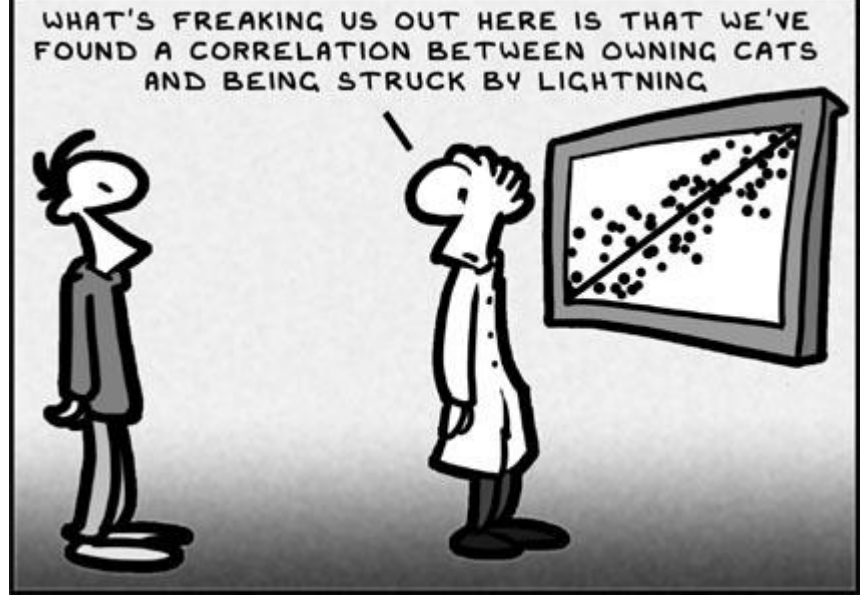

### Procedimiento 1

#### *1. Plantear las ecuaciones normales*

$$
n\hat{\beta}_0 + \hat{\beta}_1 \sum_{i=1}^n x_{i1} + \hat{\beta}_2 \sum_{i=1}^n x_{i2} + \dots + \hat{\beta}_k \sum_{i=1}^n x_{ik} = \sum_{i=1}^n y_i
$$
  

$$
\hat{\beta}_0 \sum_{i=1}^n x_{i1} + \hat{\beta}_1 \sum_{i=1}^n x_{i1}^2 + \hat{\beta}_2 \sum_{i=1}^n x_{i1}x_{i2} + \dots + \hat{\beta}_k \sum_{i=1}^n x_{i1}x_{ik} = \sum_{i=1}^n x_{i1}y_i
$$
  

$$
\vdots \qquad \vdots \qquad \vdots \qquad \vdots \qquad \vdots
$$
  

$$
\hat{\beta}_0 \sum_{i=1}^n x_{ik} + \hat{\beta}_1 \sum_{i=1}^n x_{ik}x_{i1} + \hat{\beta}_2 \sum_{i=1}^n x_{ik}x_{i2} + \dots + \hat{\beta}_k \sum_{i=1}^n x_{ik}^2 = \sum_{i=1}^n x_{ik}y_i
$$

*2. Resolver sistema de ecuaciones 3. Obtener ecuación de regresión* 

$$
Y = \beta_0 + \beta_1 x_1 + \beta_2 x_2 + \cdots + \beta_k x_k + \epsilon
$$

*4. Obtener e*

*5. Obtener R*

#### Procedimiento 2

#### *1. Plantear la forma matricial*

$$
\mathbf{y} = \begin{bmatrix} y_1 \\ y_2 \\ \vdots \\ y_n \end{bmatrix} \qquad \mathbf{X} = \begin{bmatrix} 1 & x_{11} & x_{12} & \dots & x_{1k} \\ 1 & x_{21} & x_{22} & \dots & x_{2k} \\ \vdots & \vdots & \vdots & & \vdots \\ 1 & x_{n1} & x_{n2} & \dots & x_{nk} \end{bmatrix} \qquad \mathbf{\beta} = \begin{bmatrix} \beta_0 \\ \beta_1 \\ \vdots \\ \beta_k \end{bmatrix} \quad \text{and} \quad \boldsymbol{\epsilon} = \begin{bmatrix} \epsilon_1 \\ \epsilon_2 \\ \vdots \\ \epsilon_n \end{bmatrix}
$$

*2. Resolver sistema de ecuaciones* 

 $\hat{\beta} = (X'X)^{-1} X'y$ 

*3. Obtener ecuación de regresión*

$$
Y = \beta_0 + \beta_1 x_1 + \beta_2 x_2 + \cdots + \beta_k x_k + \epsilon
$$

*4. Obtener e 5. Obtener R*

$$
\hat{\sigma}^2 = \frac{\sum_{i=1}^n e_i^2}{n-p} = \frac{SS_E}{n-p}
$$

 $STCC = \sum_{i=1}^{N} (y_i - \bar{y})^2$  = suma de cuadrados total

p: número de parámetros  
\ne: error total  
\nn: número de  
\nobservaciones totales  
\n
$$
SCE = \sum_{i=1}^{n} e_i^2 = \sum_{i=1}^{n} (y_i - \hat{y}_i)^2.
$$

 $SCR = \sum_{i=1}^{n} (\hat{y}_i - \bar{y})^2$  = suma de cuadrados de regresión

## $STCC = SCR + SCE.$

Coeficiente de correlación múltiple

$$
R^{2} = \frac{SCR}{STCC} = \frac{\sum_{i=1}^{n} (\hat{y}_{i} - \bar{y})^{2}}{\sum_{i=1}^{n} (y_{i} - \bar{y})^{2}} = 1 - \frac{SCE}{STCC}.
$$

#### Coeficiente ajustado de correlación múltiple

$$
R_{\text{ajus}}^2 = 1 - \frac{SCE/(n-k-1)}{STCC/(n-1)}.
$$

#### Plantear ecuaciones normales

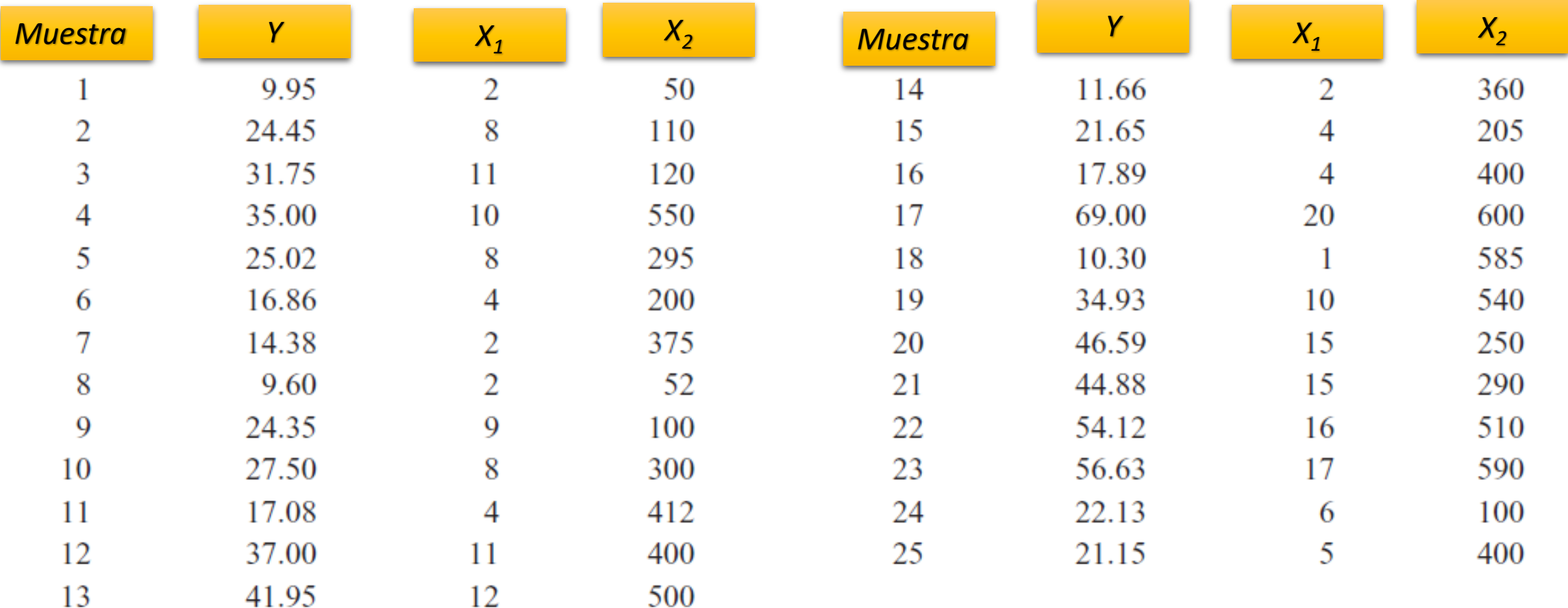

### Plantear ecuaciones normales

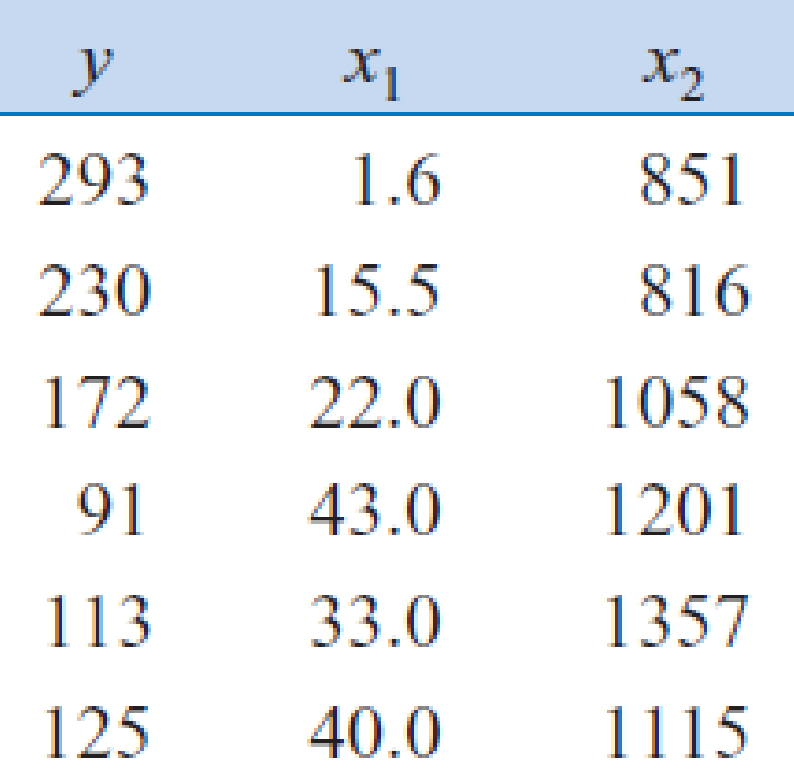

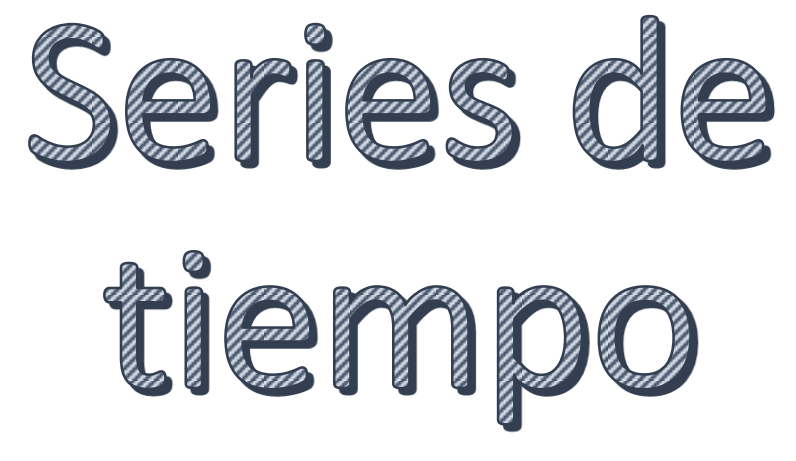

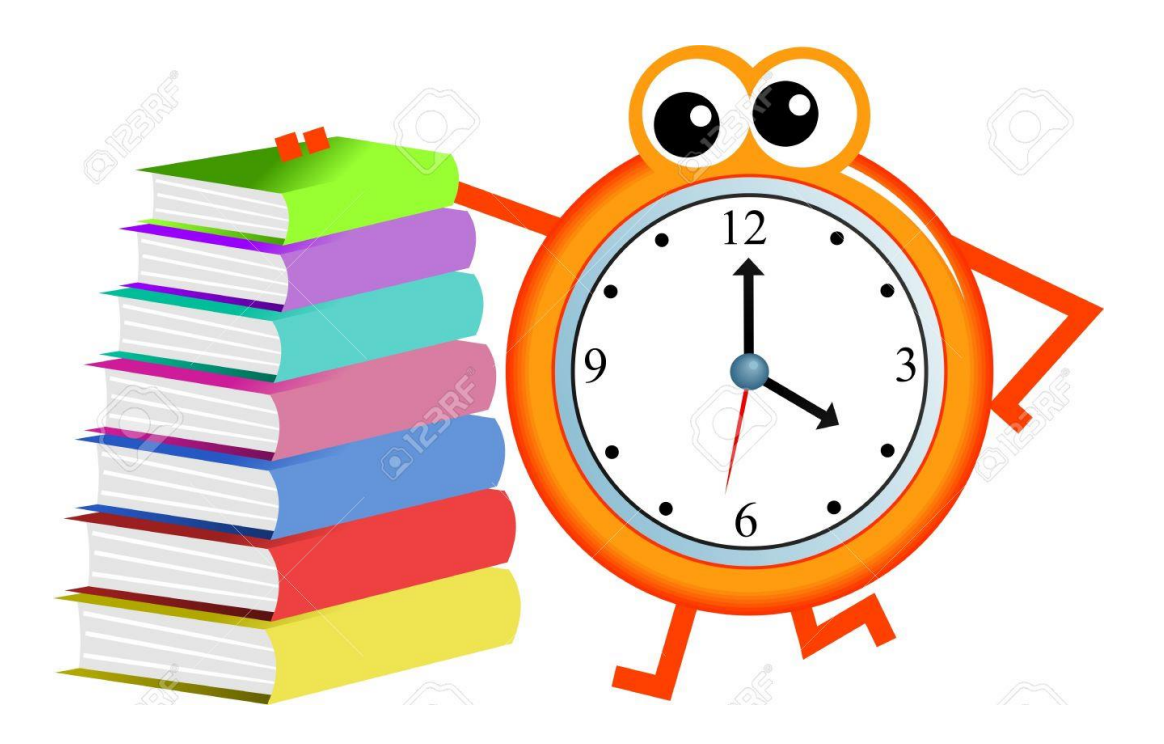

### Series de tiempo

- Datos puntuales medidos en intervalos de tiempo uniformes y sucesivos.
- Se asume **Estacionariedad** es decir que los valores pasados y futuros son estadísticamente similares.
- Un concepto importante es el **de números índice:** son los que expresan un cambio promedio en las variables. Ejemplos:
	- $\cdot$  el PIB se incremento en un 45% respecto al 2016.
	- La tasa de cambio de dólares a quetzales bajó en un 37% respecto al 2013.

### Obtener los números índices (I):

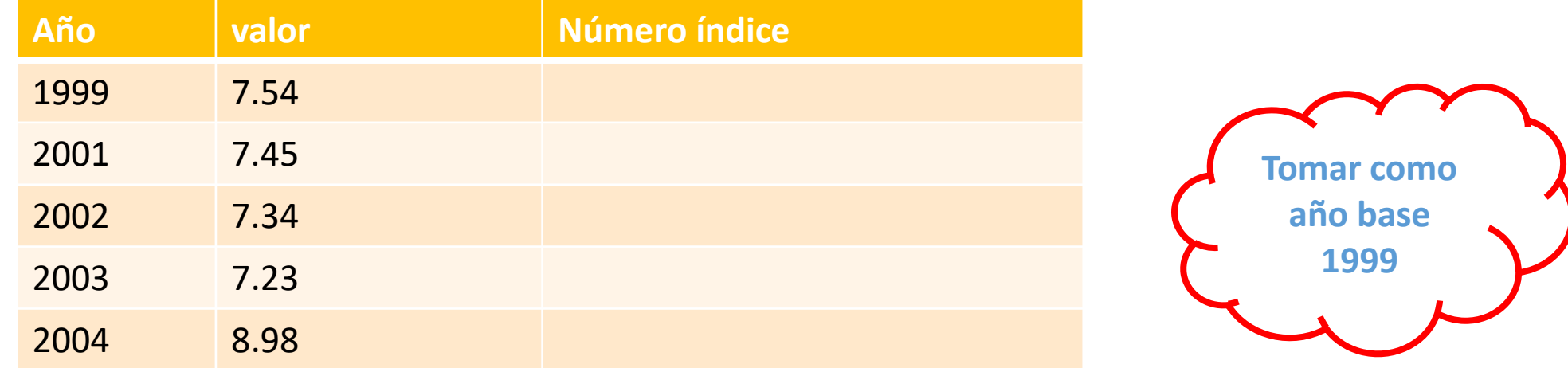

$$
I = \left(\frac{Valor_{a\tilde{n}o\,muestra} - Valor_{a\tilde{n}o\,base}}{Valor_{a\tilde{n}o\,base}}\right) * 100\%
$$

#### Datos no estacionarios

La mayoría de los métodos para el análisis de series de tiempo suponen estacionariedad en los datos. Sin embargo, muchos procesos no son estacionarios, exhiben ciclos: ej. ventas anuales, demanda mensual, lluvia, temperatura. Cuando trabajamos con datos no estacionarios, hay que:

- **1) Transformación matemática de los datos no-estacionarios para aproximar la estacionariedad: es decir, producir una serie que tenga media y varianza constantes.**
- **2) Dividir los datos para realizar análisis separados sobre subconjuntos que sean suficientemente cortos.**

#### Modelos series de tiempo

# $Y_t = f(S_t, T_t, E_t)$

Yt= son los valores actuales en un período t St= es el componente estacional índice en el período t Tt= es la tendencia en el período t Et= es el componente irregular en el período t

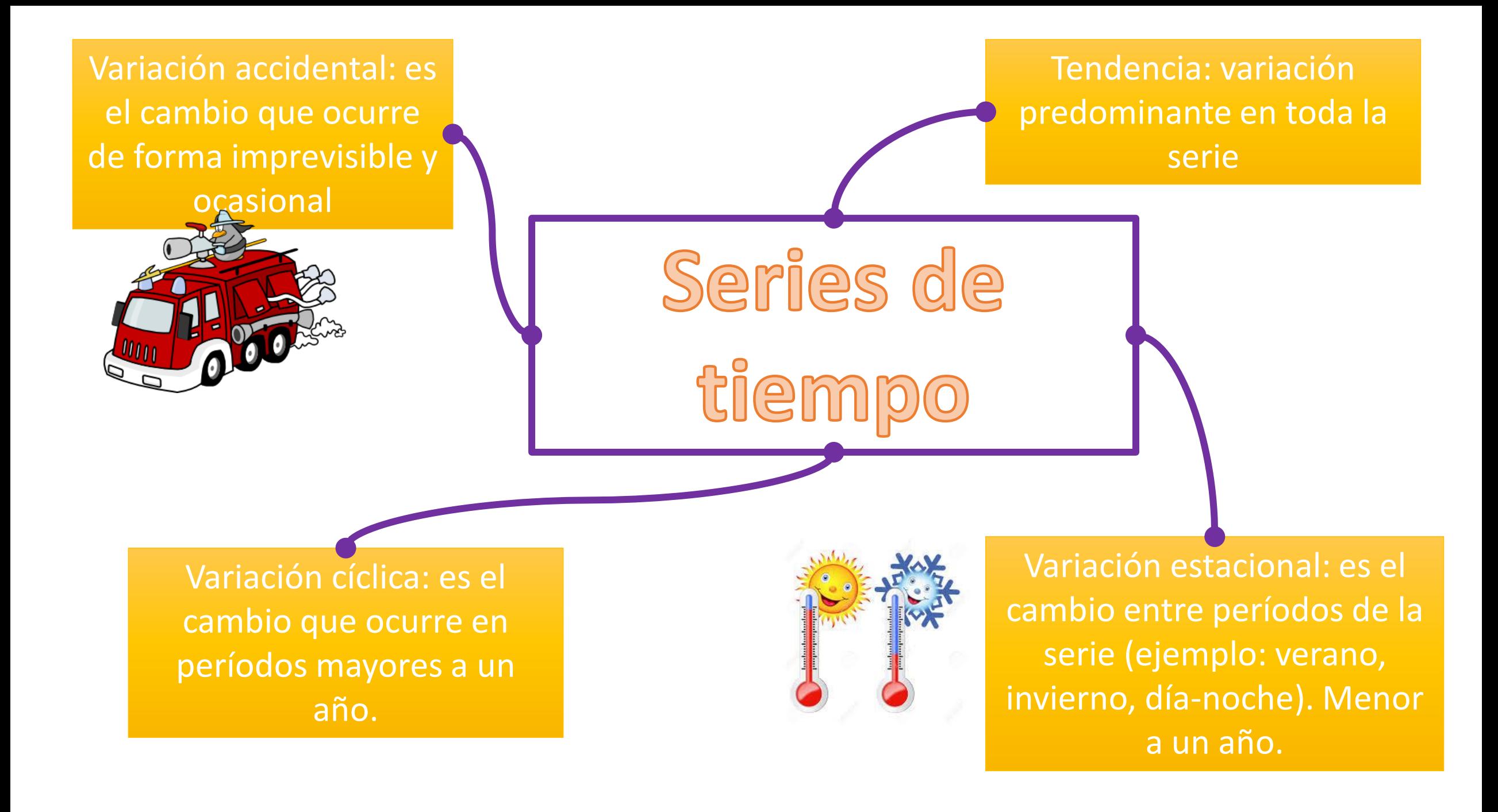

## Identificar los tipos de variación y la tendencia

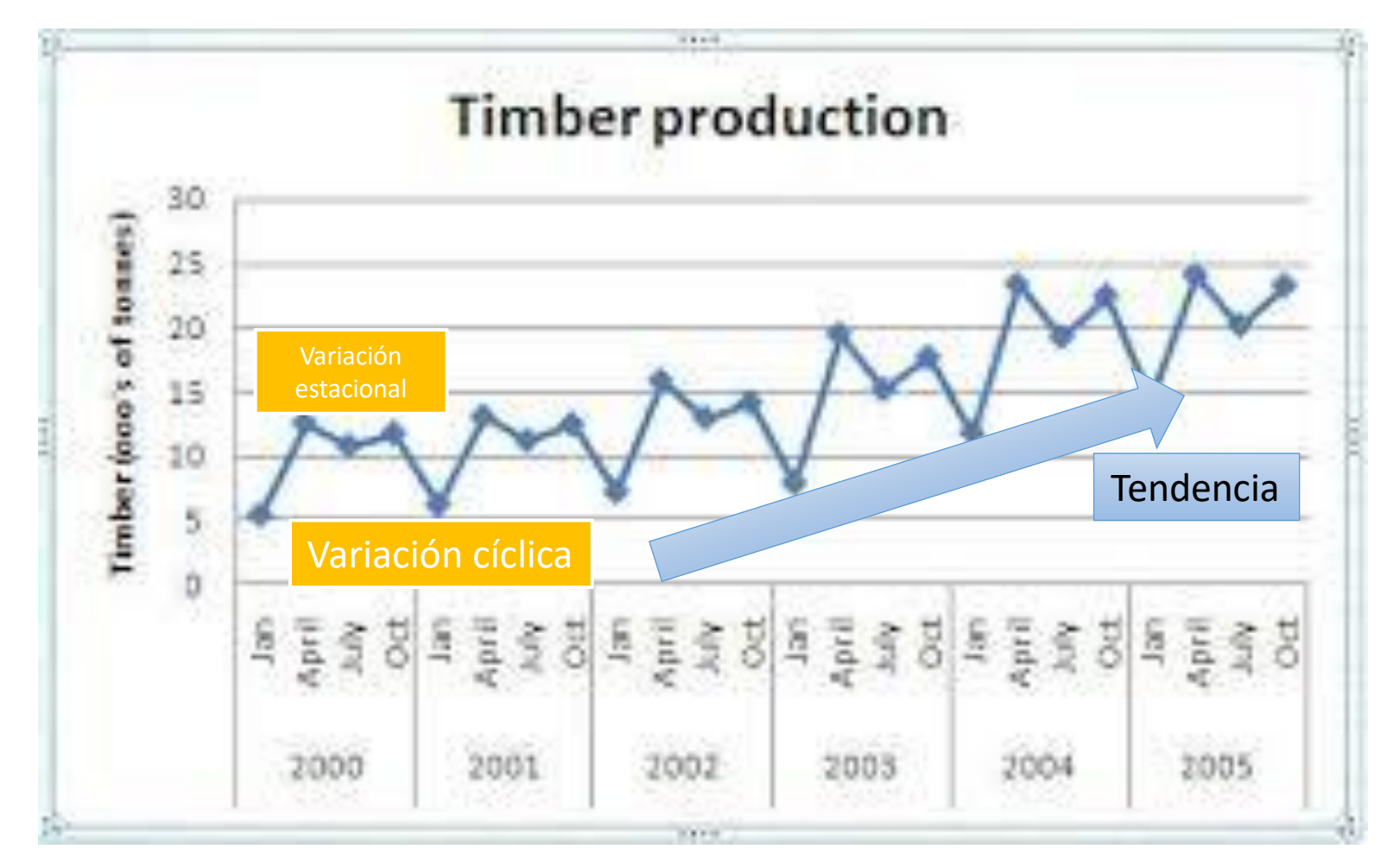

# Clases de tendencia

- Determinística: no cambia en el tiempo.
- Aleatoria: cambia con el tiempo.

# Series de tiempo

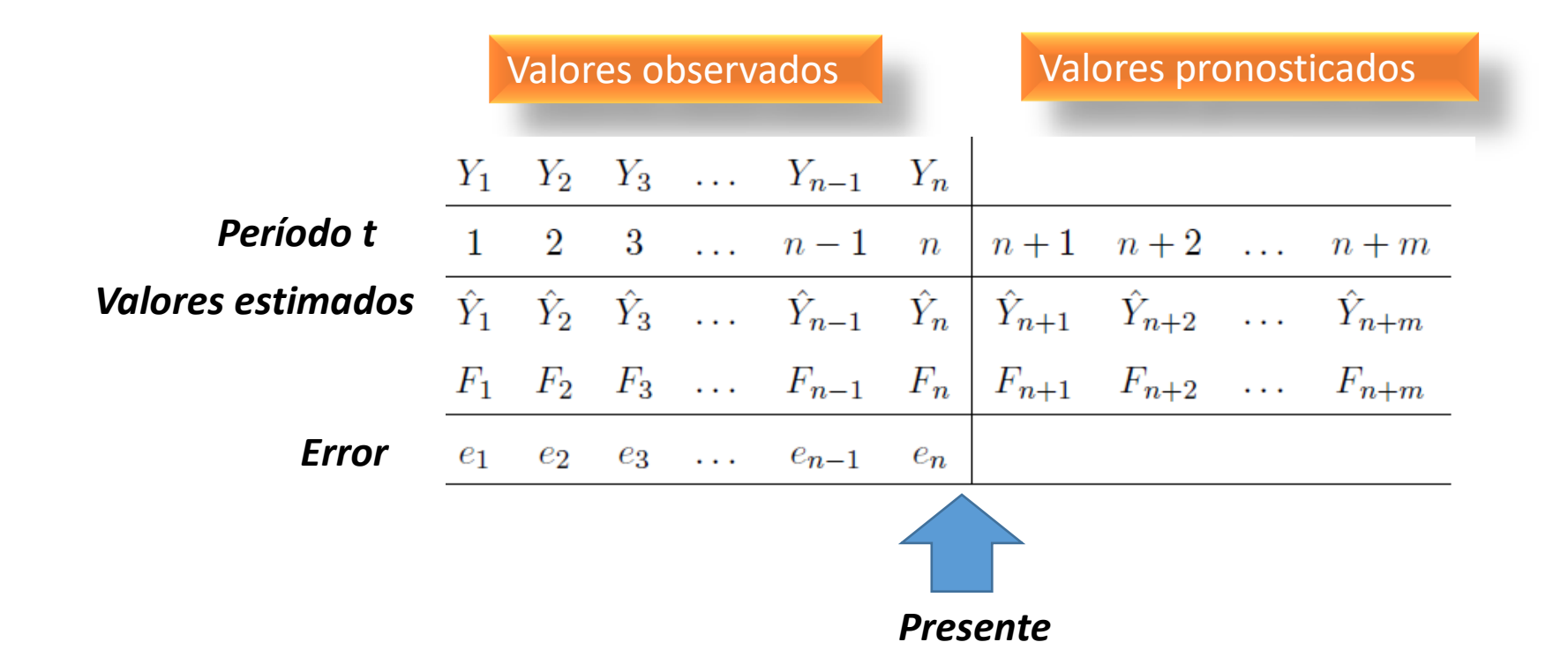

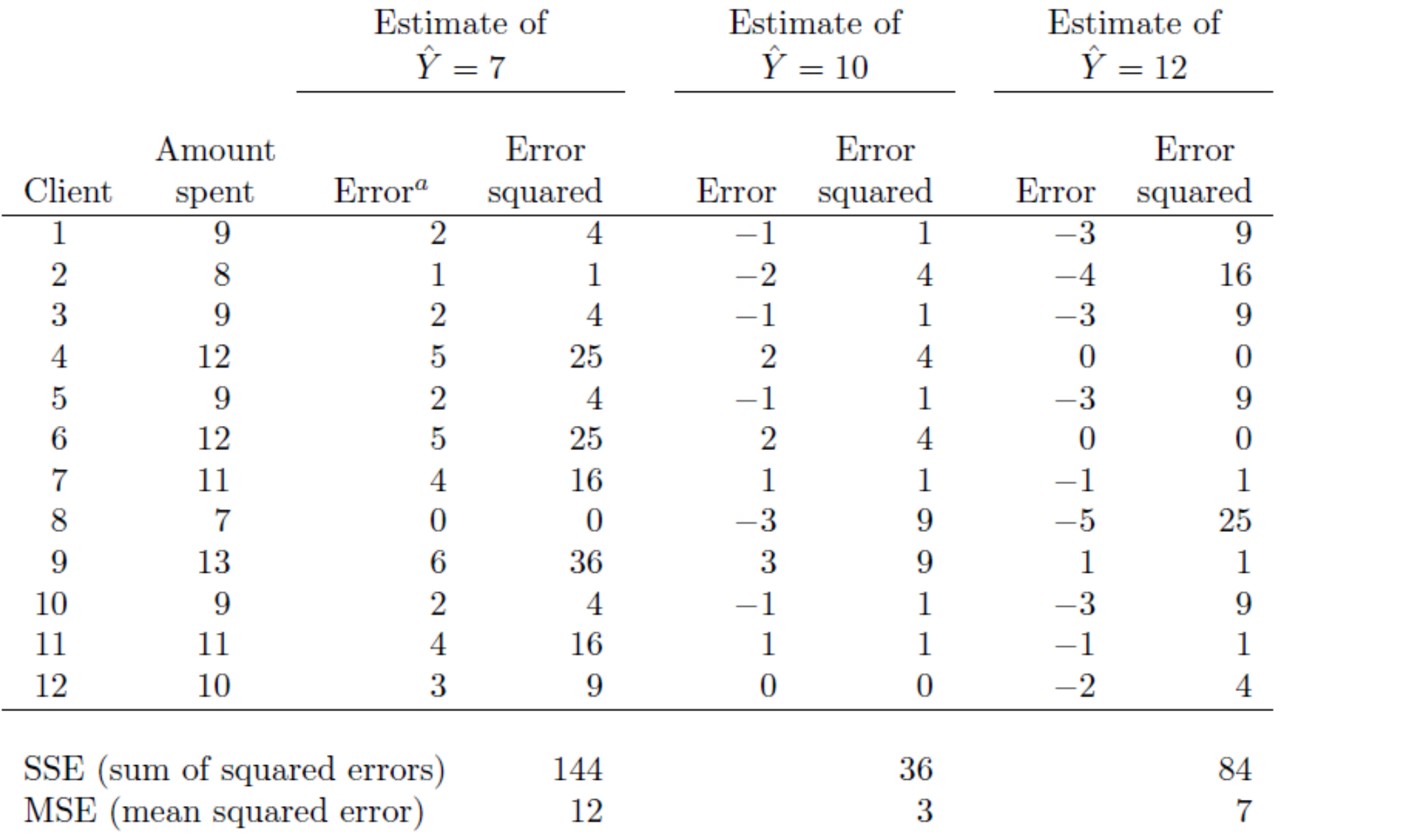

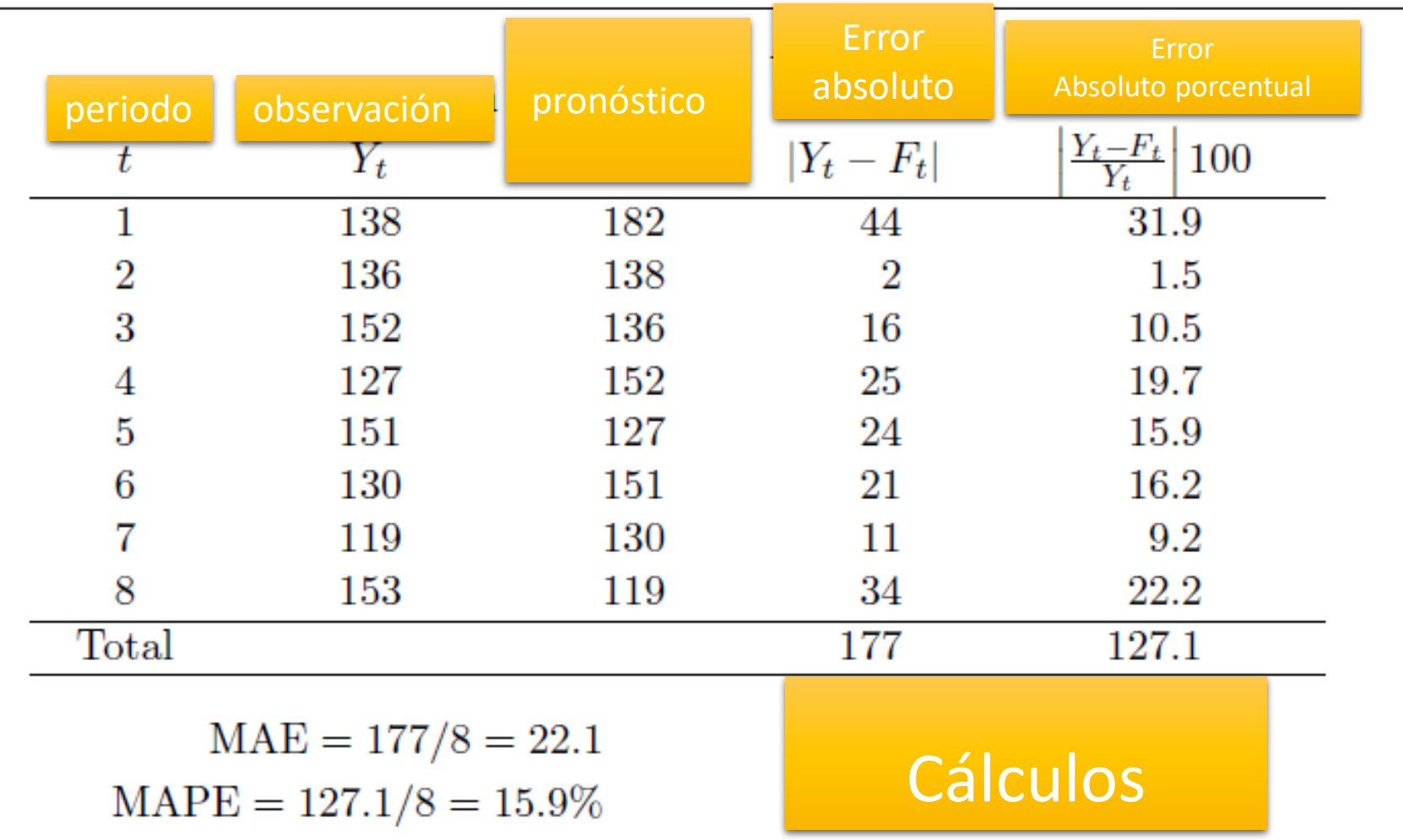

### Modelos de autorregresión

- Definimos un modelo como autorregresivo si la variable endógena de un período t es explicada por las observaciones de ella misma correspondientes a períodos anteriores añadiéndose, como en los modelos estructurales, un término de error.
- Los modelos aUtorregresivos se abrevian con la palabra AR tras la que se indica el orden del modelo: AR(1), AR(2),....AR(P)

### Modelo autorregresivo de orden p -AR(p)-: expresión matemática

 $X_t = \phi_1 X_{t-1} + \phi_2 X_{t-2} + \cdots + \phi_n X_{t-n} + w_t$ 

donde  $X_t$  es estacionario,  $\phi_1, \phi_2, \ldots, \phi_p$  son constantes  $(\phi_p \neq 0)$  y  $w_n$  es un ruido blanco con media 0 y varianza  $\sigma_w^2$ .

El proceso  $X_t$  tiene media 0. Si queremos analizar un proceso  $Y_t$  con media  $\mu \neq 0$  podemos considerar el proceso  $Y_t - \mu$ .

 $X_t$ =variable de respuesta en el tiempo t X<sub>t</sub>-P= observación (variable predictiva) en el tiempo t-p  $\varphi_P$ =coeficentes de regresión a estimar Wt= error en el tiempo t

### Función de autocorrelación ( $\rho_k$ ) o (ACF) o (r  $_k$ )

La correlación entre observaciones en P periodos de tiempo es:

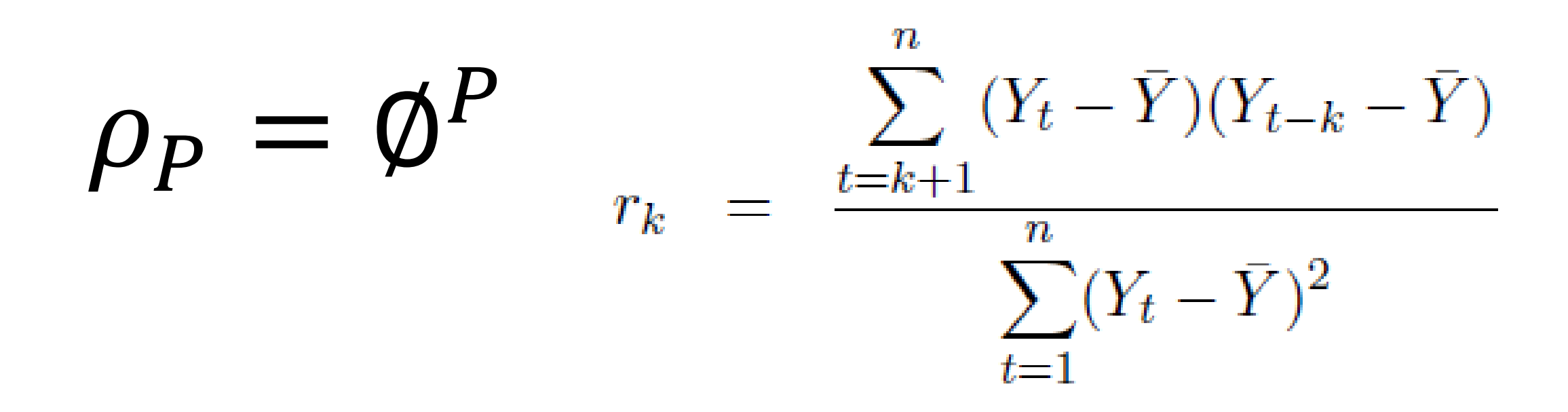

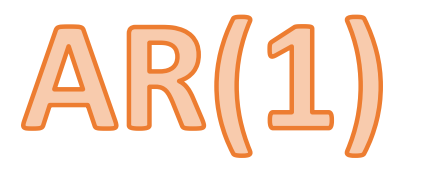

El valor de una serie mañana ( $X_t$ ) es el valor de hoy ( $X_{t-1}$ ) más un cambio impredecible (w).

$$
X_t = \phi X_{t-1} + w_t
$$
  
Caminata aleatomia

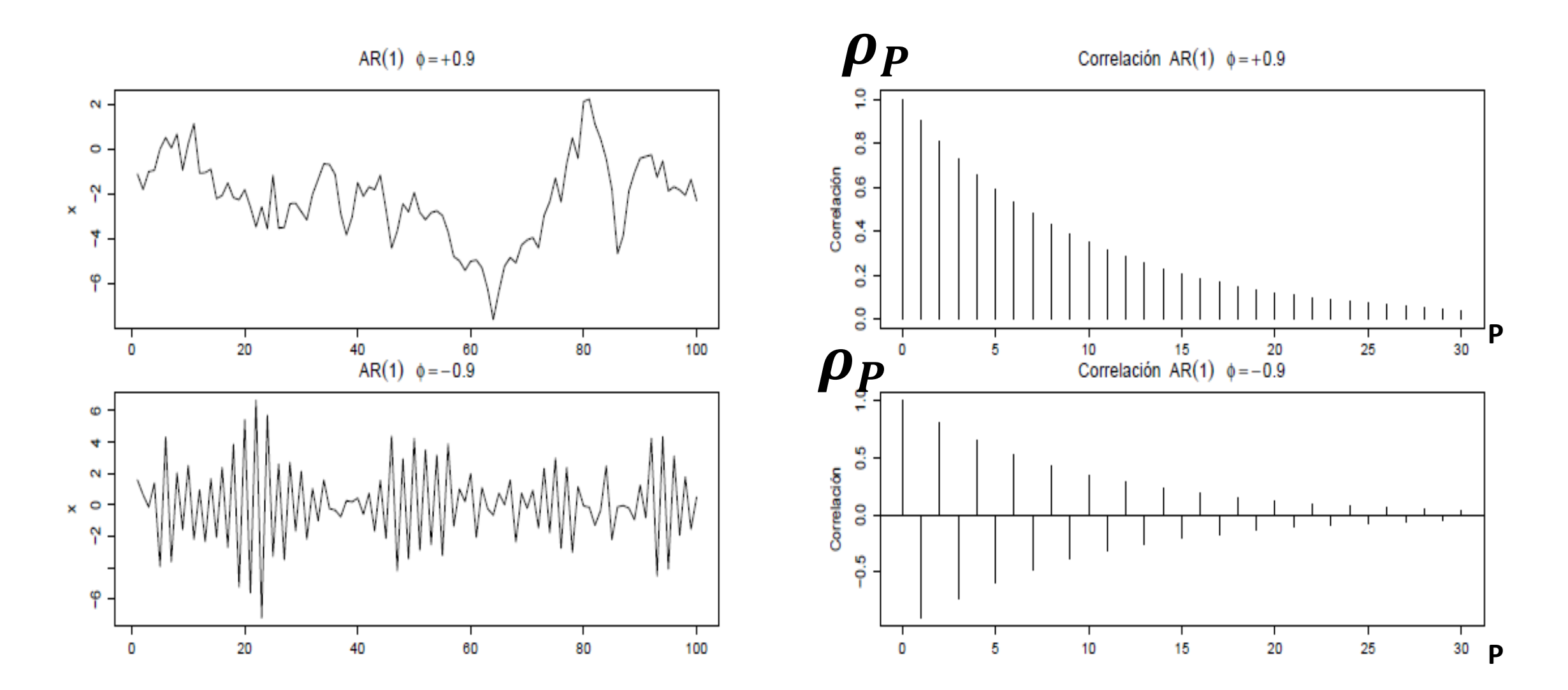

Φ está relacionado con el nivel de estabilidad

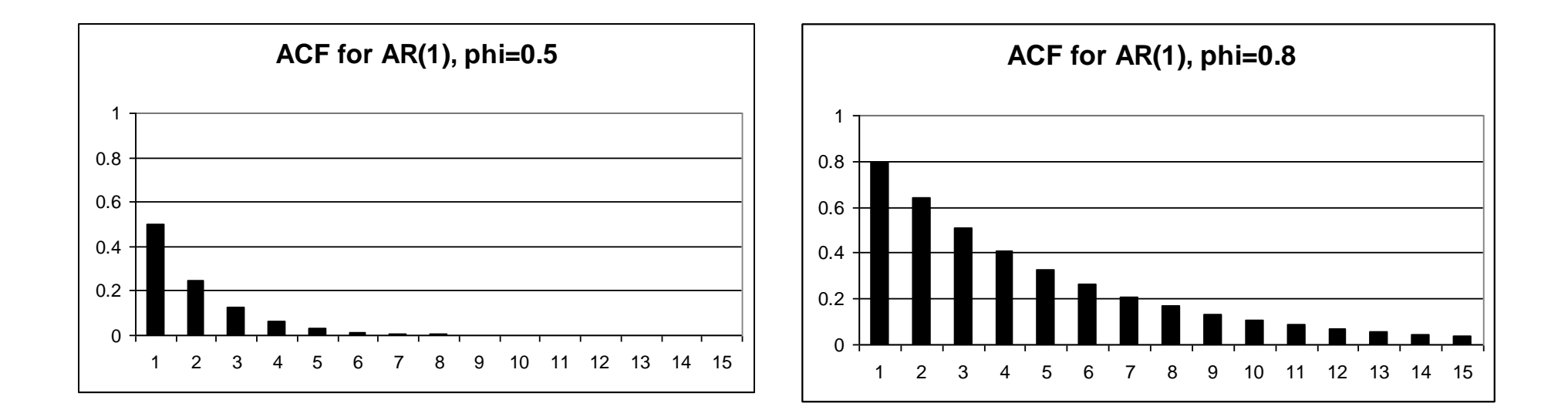

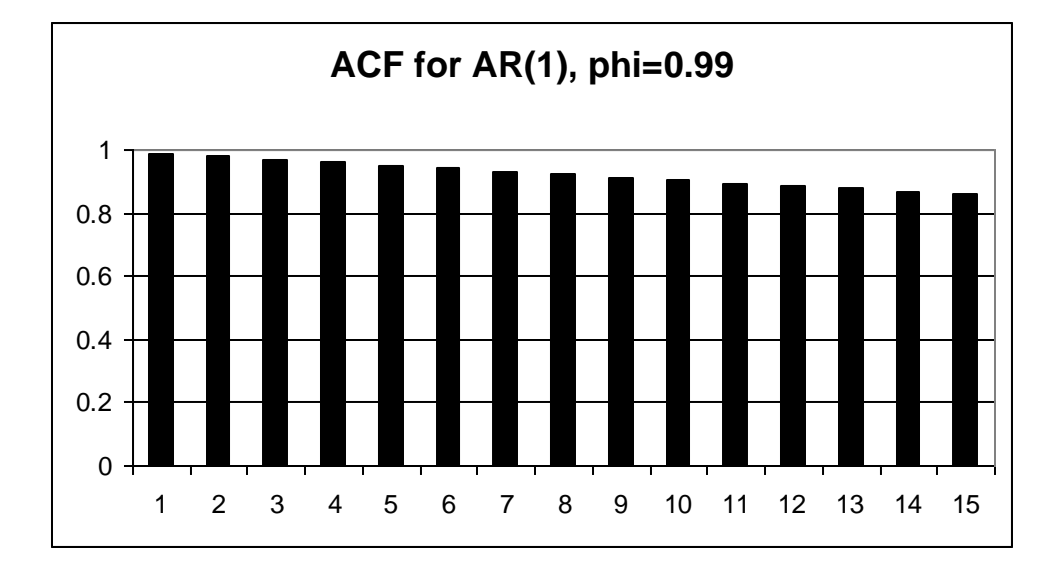

### ¿En cuál de estos gráficos ∅ es negativo o positivo?

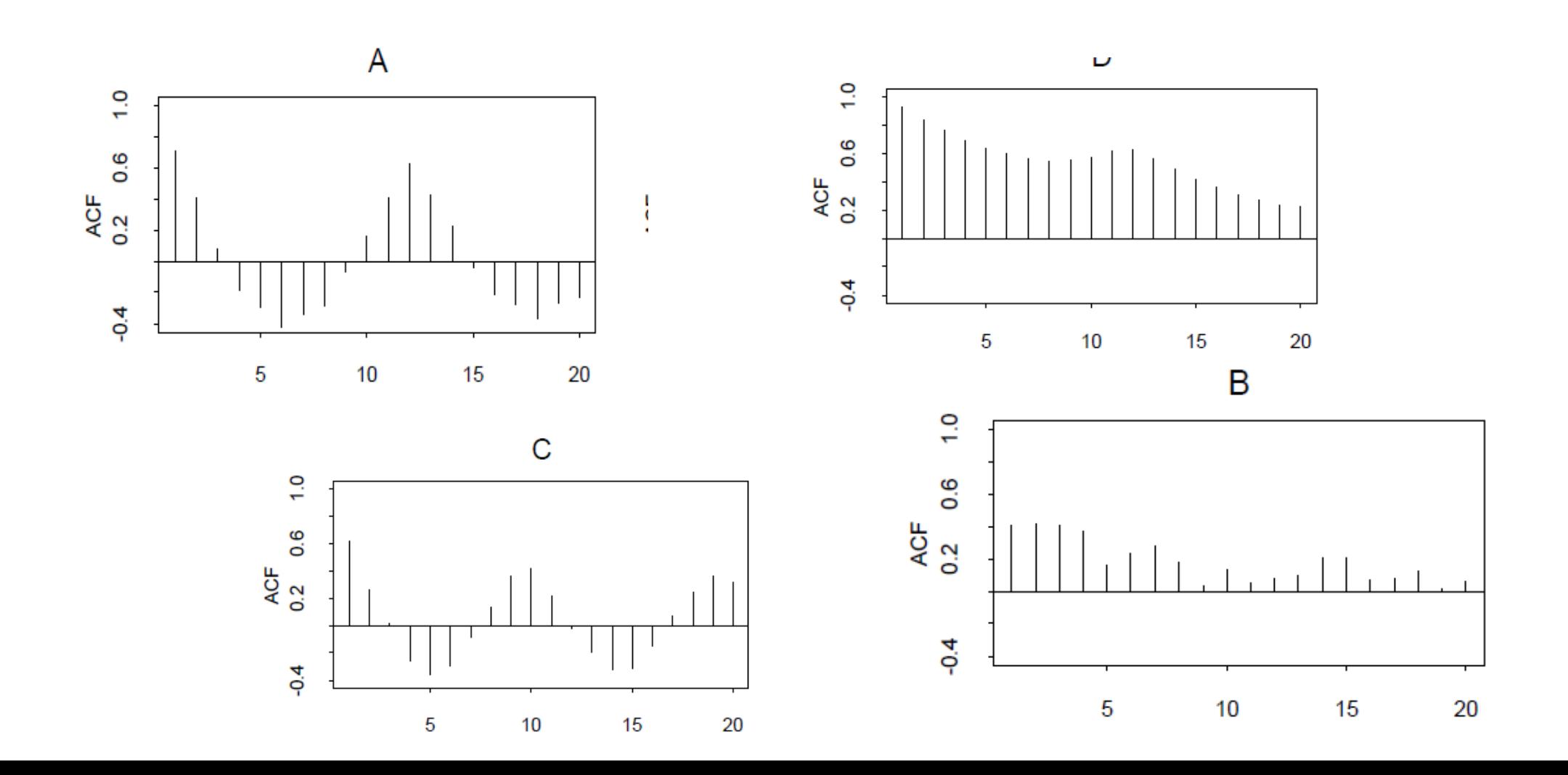

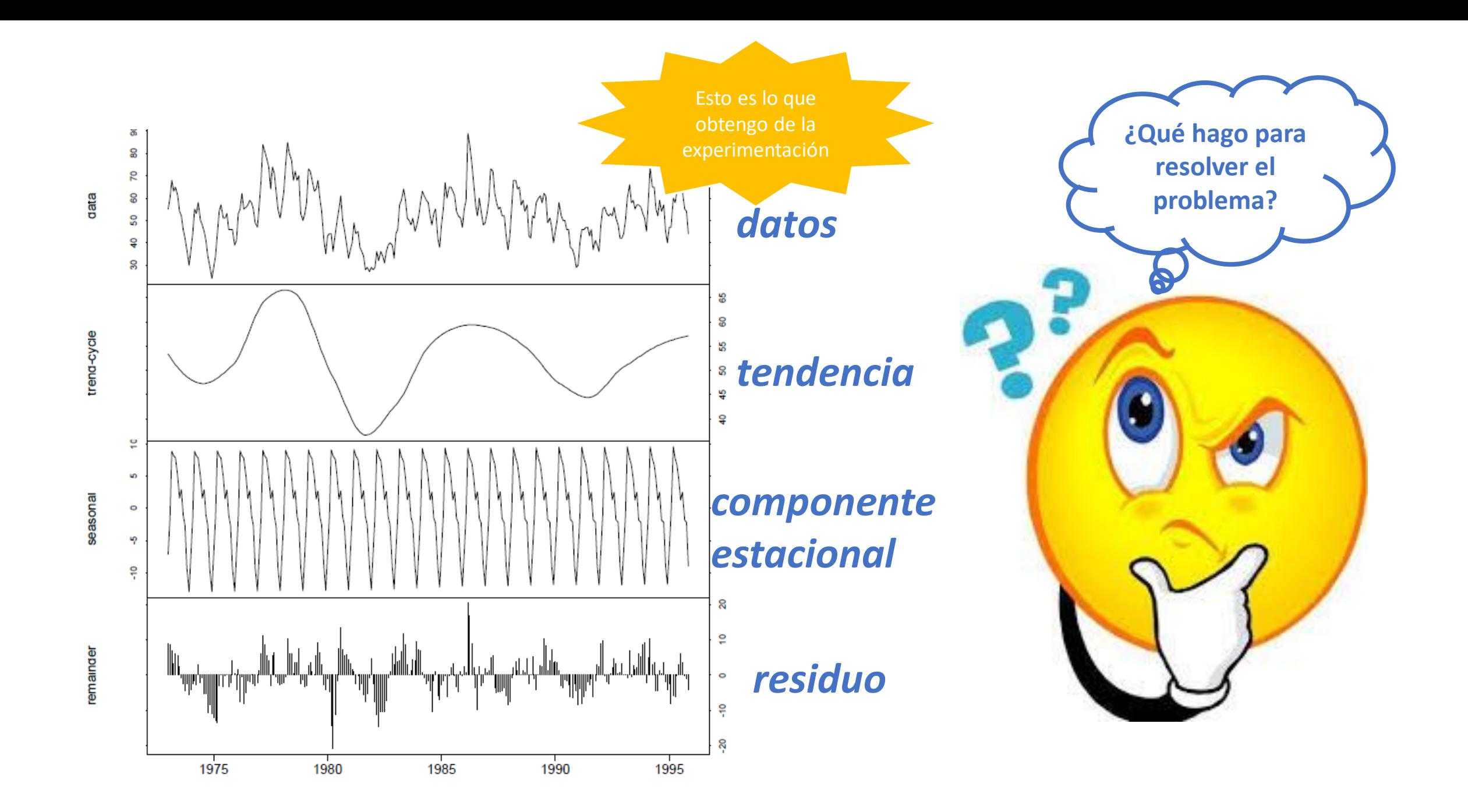

# $\log Y_t = \log S_t + \log T_t + \log E_t$ .

 $Y_t = S_t \times T_t \times E_t$ .

 $Y_t = S_t + T_t + E_t$ 

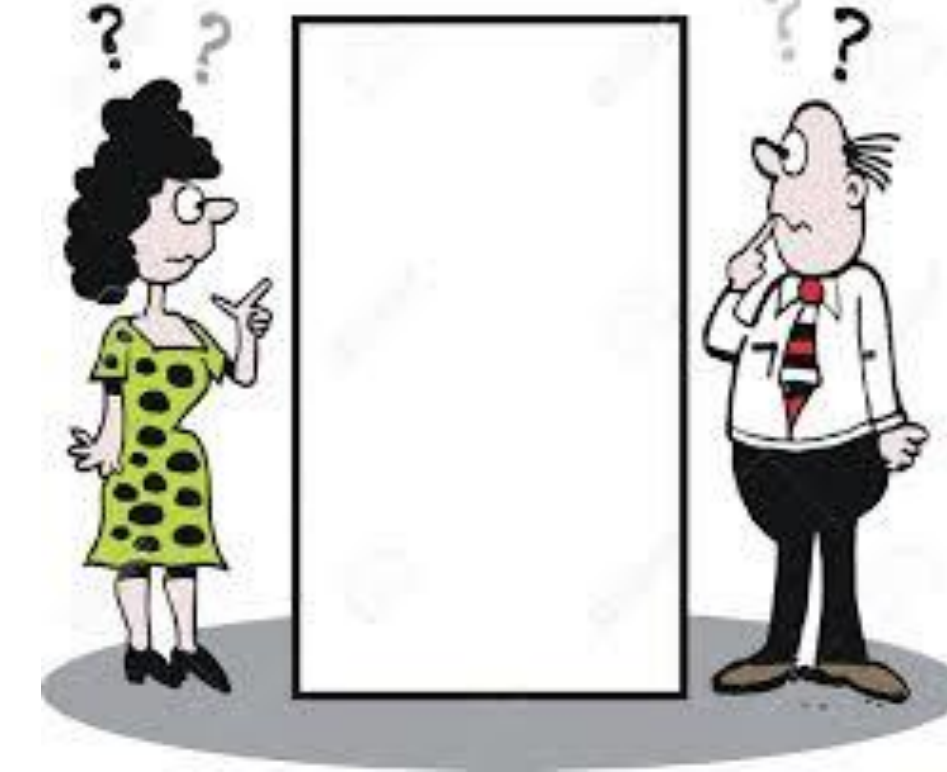

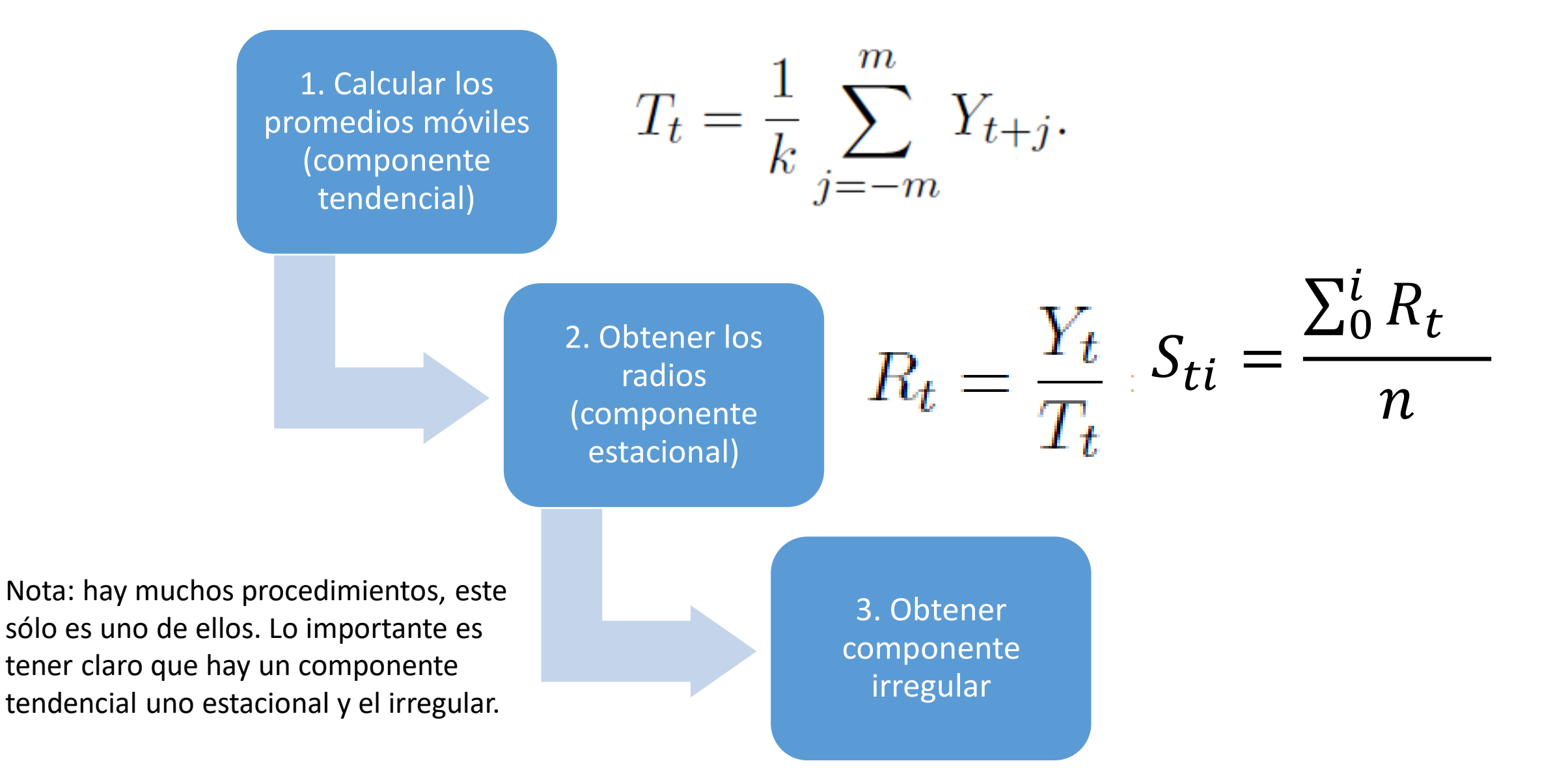

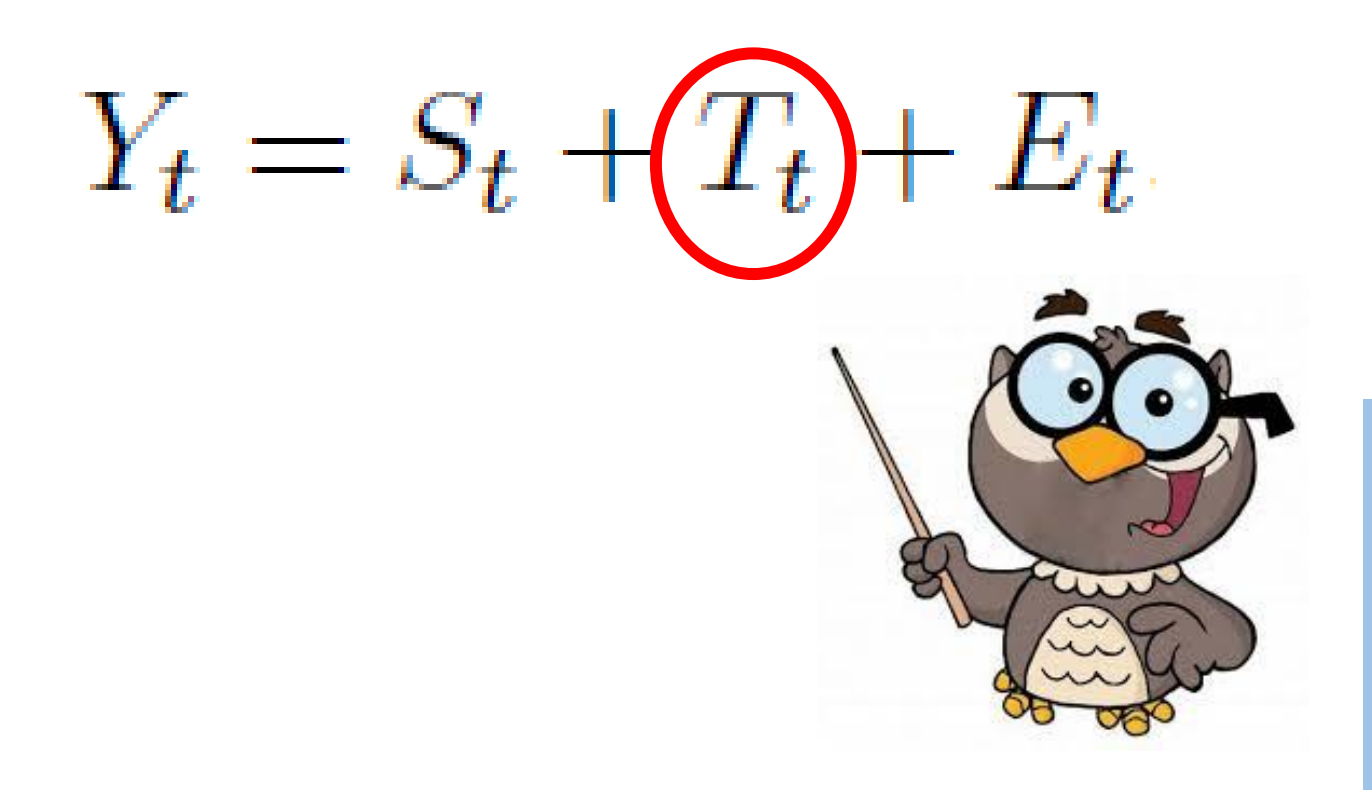

#### Para calcularla usar:

- **Promedios móviles**
- **Promedios móviles centrados**
- **Promedios móviles dobles**
- **Promedios con pesos**

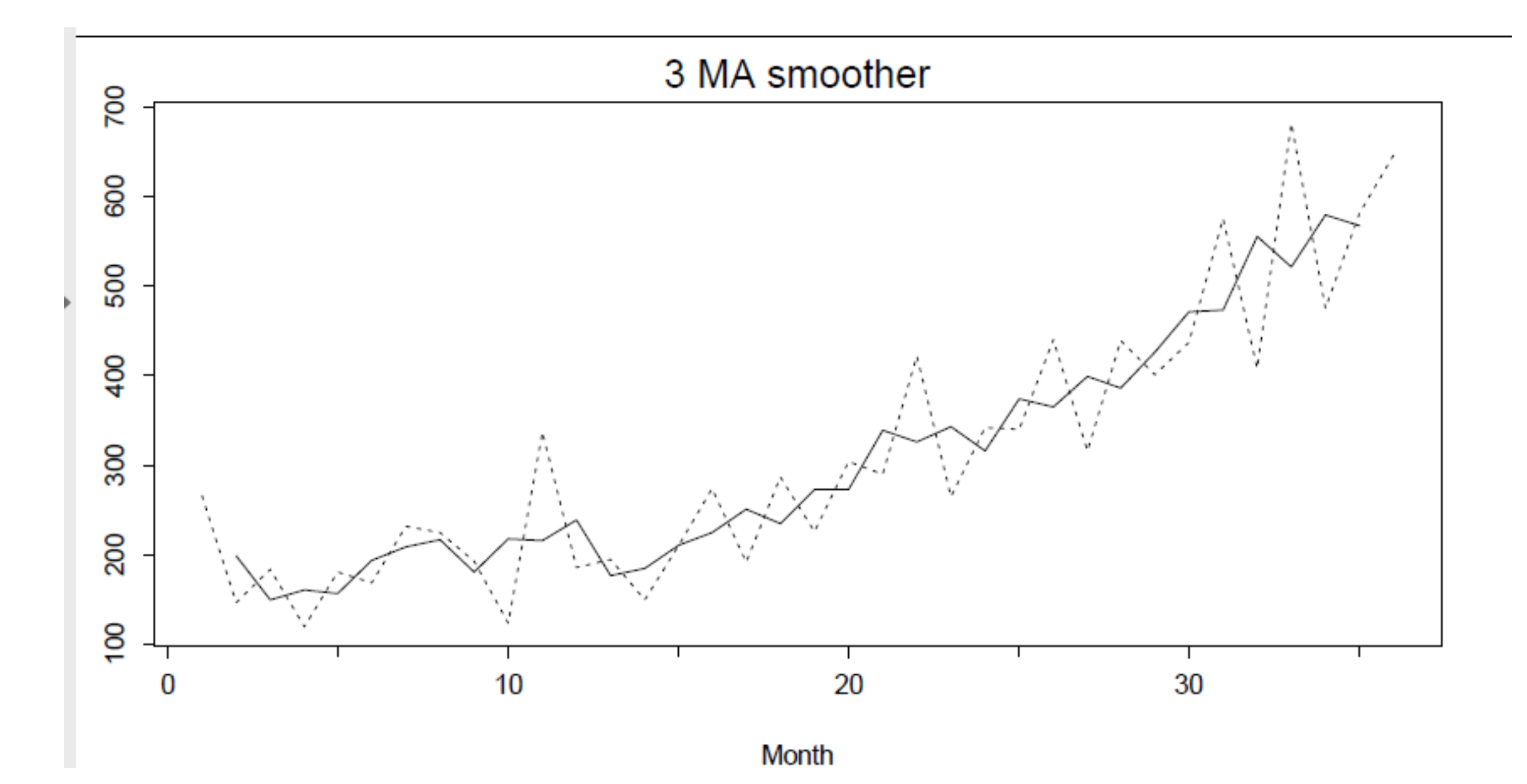

Promedios móviles simples pueden definirse para cualquier número impar. Un promedio móvil de orden k, donde k es un número impar está definido como el promedio que consiste en una observación y los m puntos a cada lado.

$$
T_t = \frac{1}{k} \sum_{j=-m}^{m} Y_{t+j}.
$$
  $m = (k-1)/2$ 

$$
T_t = \frac{1}{5}(Y_{t-2} + Y_{t-1} + Y_t + Y_{t+1} + Y_{t+2})
$$

K= en 5 meses, en dos meses, en tres meses…

#### Ejemplo: obtener el promedio móvil de la siguiente Ejemplo: obtener el promedio móvil de la siguiente Componente temple de de datos, considerando un promedio móvil de 3.

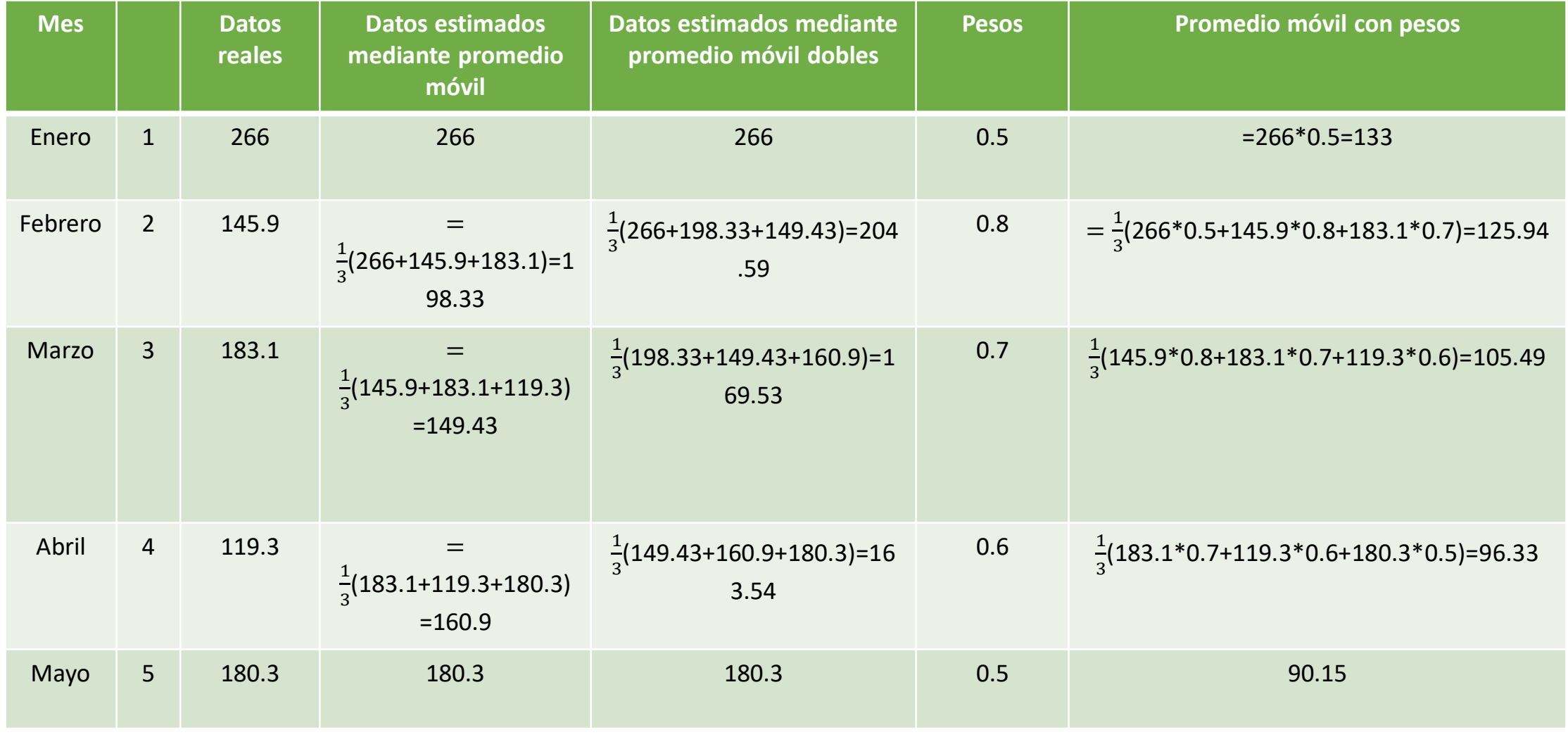

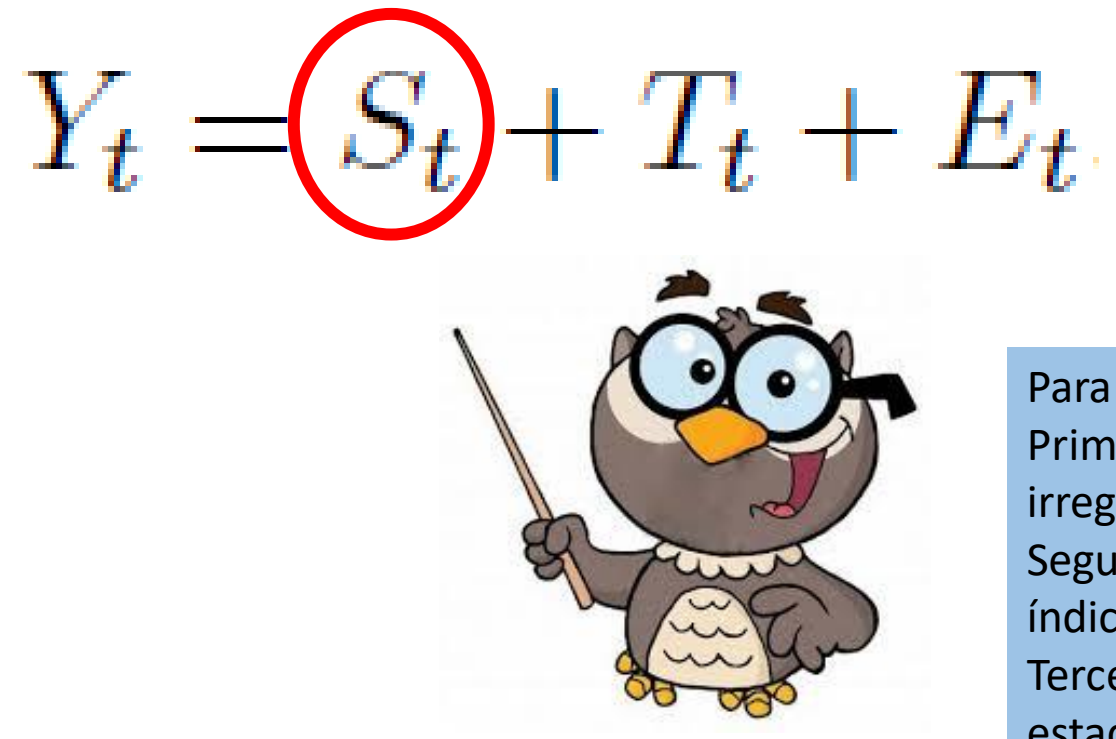

Para calcularla usar: Primero el valor irregular estacional. Segundo calcular el índice estacional. Tercero: desestacionalizar la serie

#### **Componente estacional**

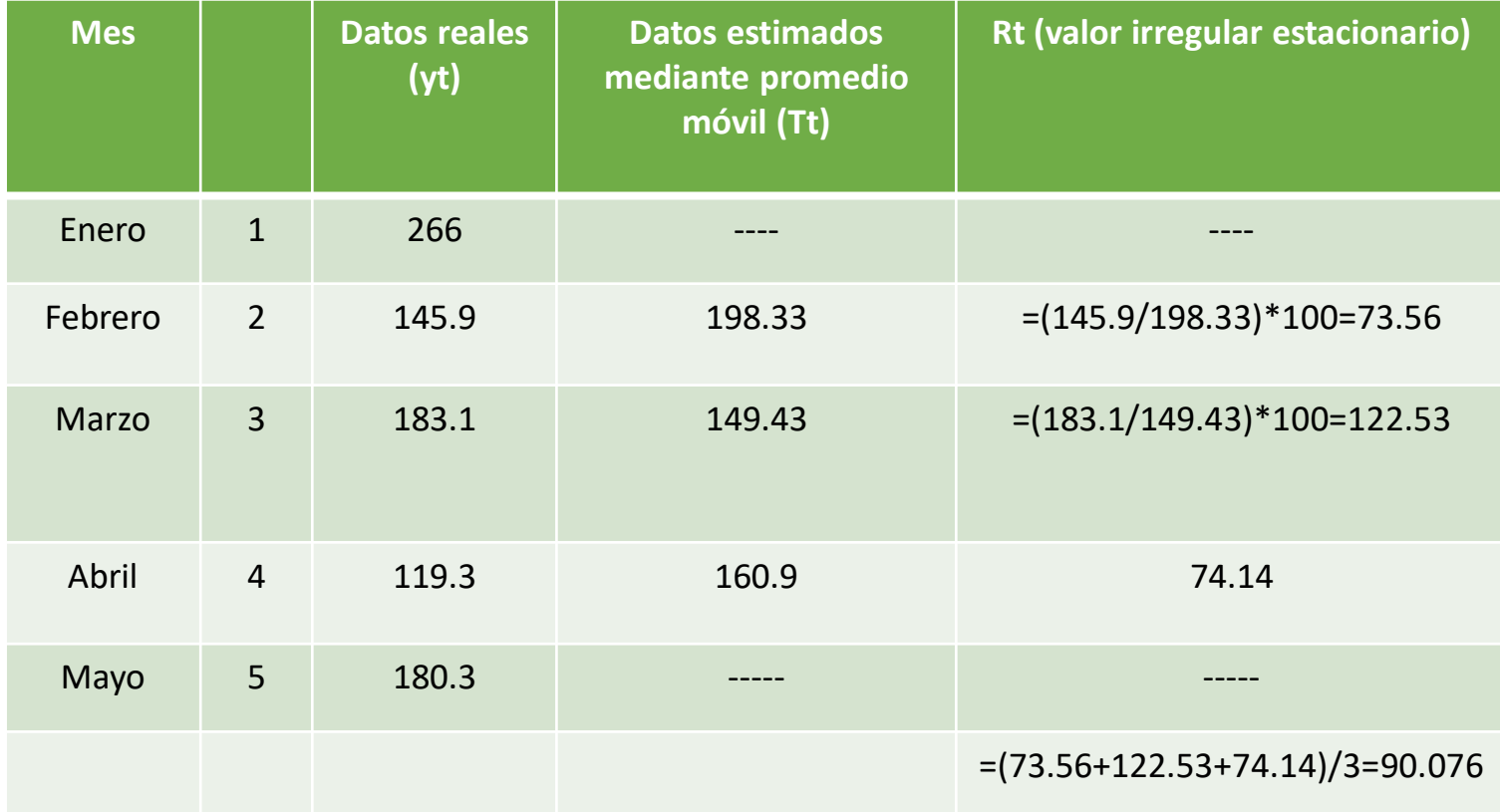

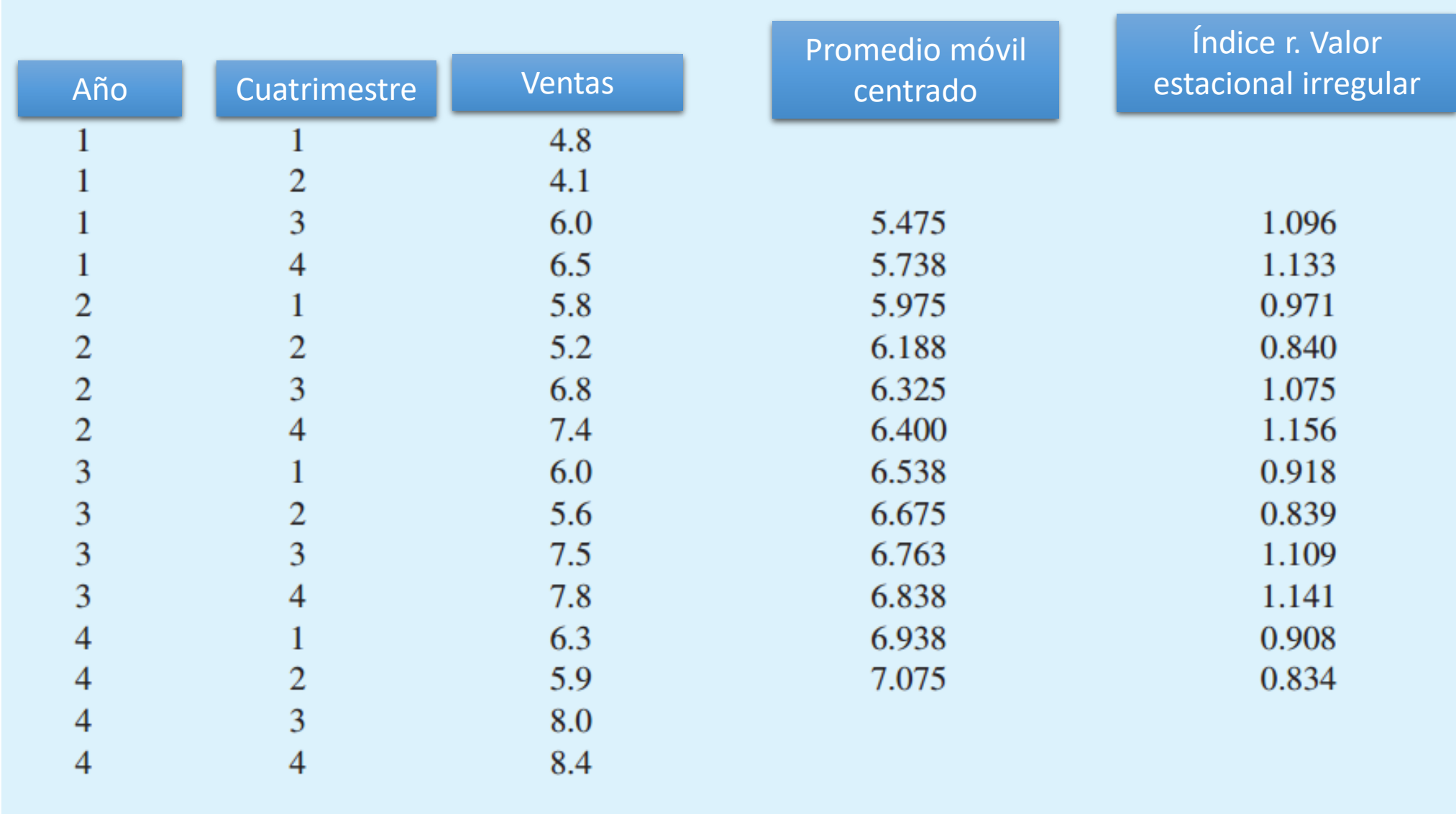

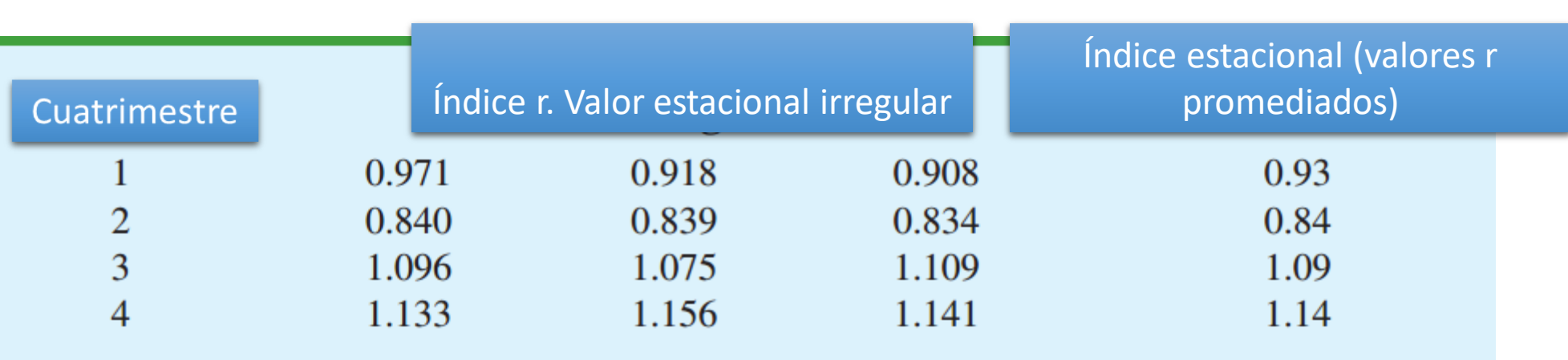

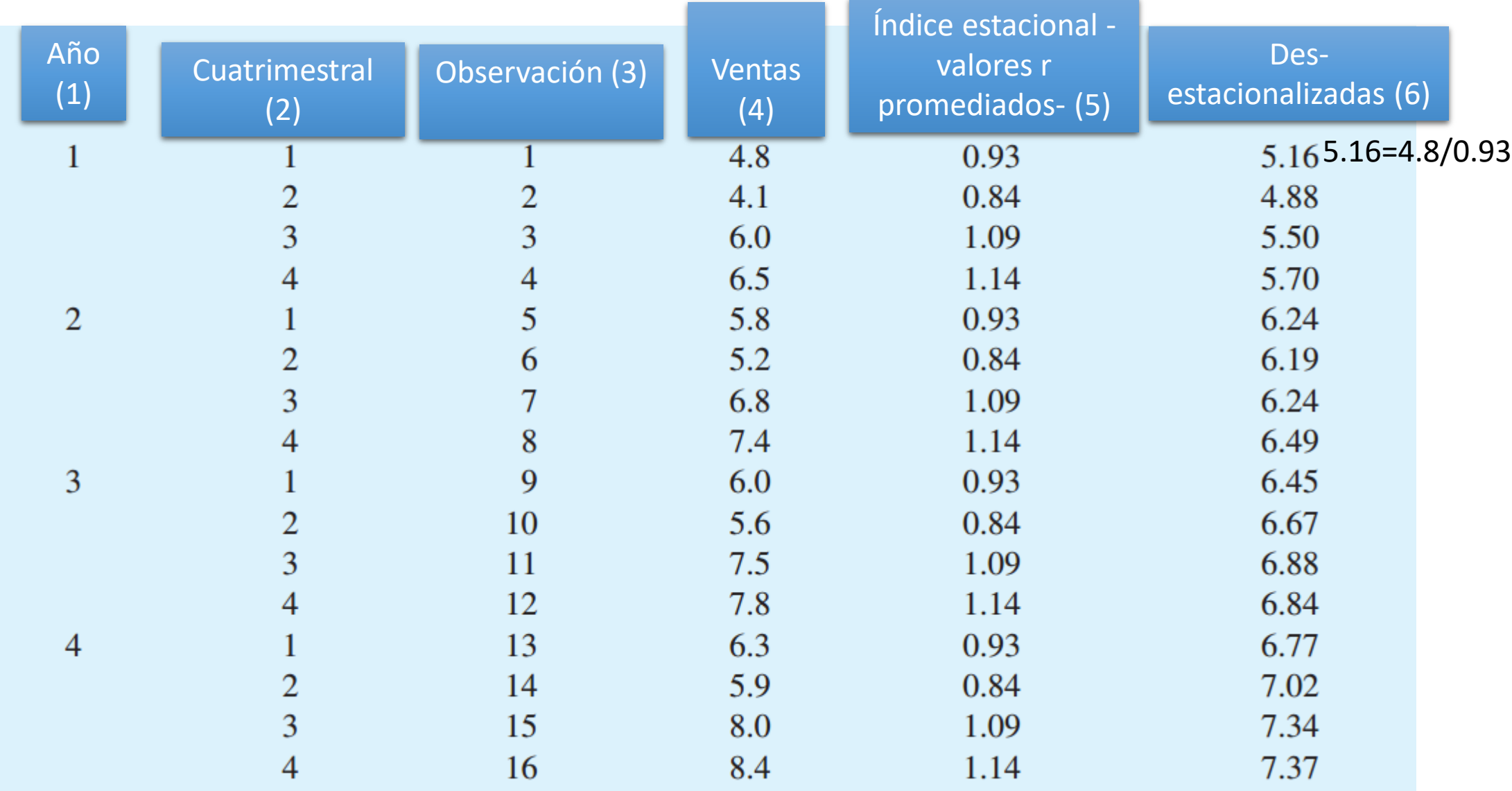

#### Ahora es tiempo de pronosticar...

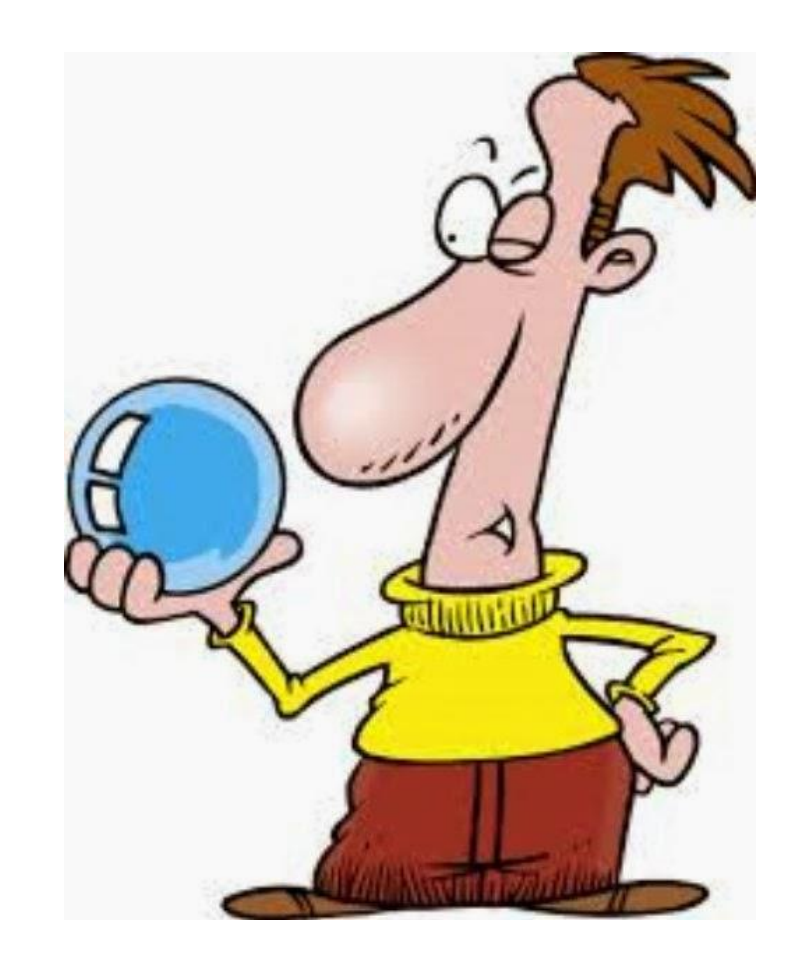

#### Para pronosticar series de tiempo...

- Se puede utilizar la regresión lineal simple.
- Se puede utilizar el suavizamiento exponencial.
- Otros métodos (la ciencia no es estática evoluciona, cada día se crean mejores formas de resolver problemas). Por eso siempre hay que estar investigando y actualizándose.

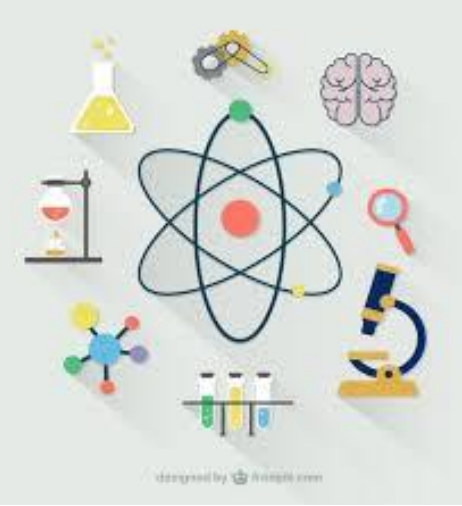

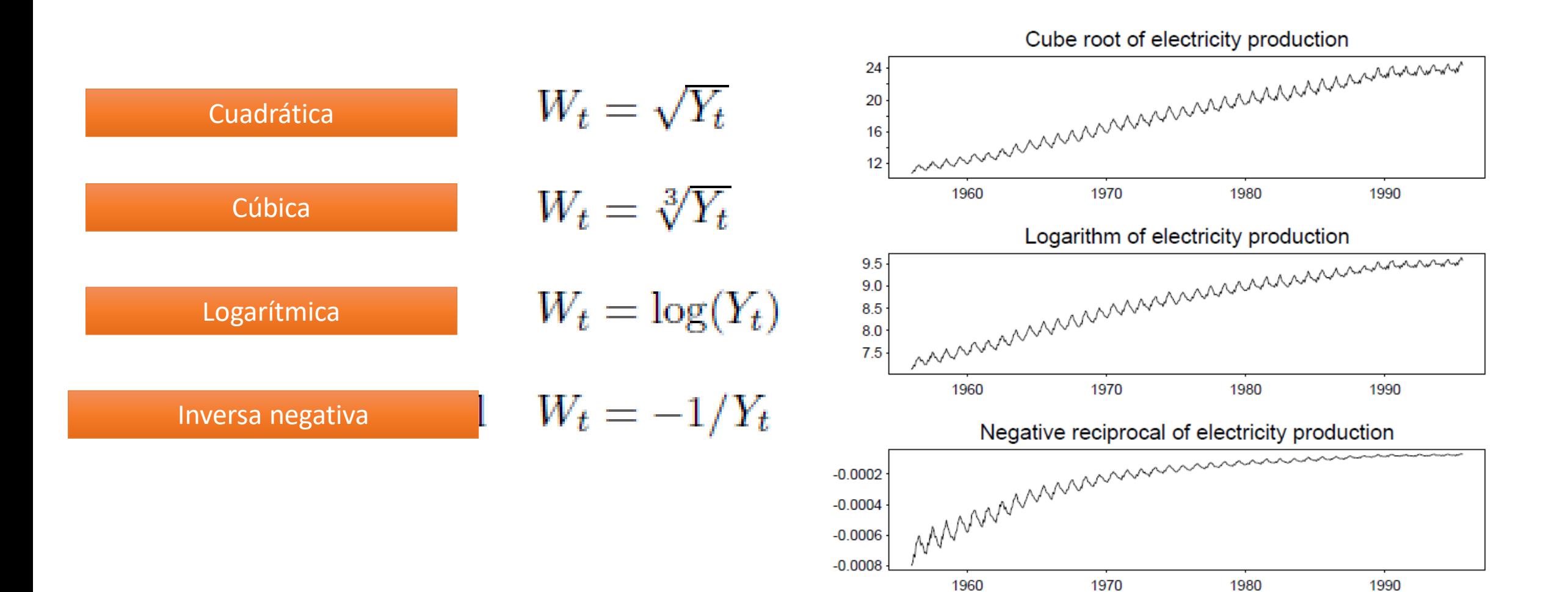

#### Ejercicio:

- Para los datos dados en el ejemplo anterior, obtenga la regresión lineal simple correspondiente para los datos: a) reales; b) suavizados; c) y des-estacionalizados.
- Obtenga el pronóstico para la observación, 17, 18 y 19 en los tres casos y compare los errores.
- Realice un ajuste estacional para el pronóstico (es decir multiplique el resultado de la recta de regresión des-estacionalizada y multiplique por el índice correspondiente).

OJO: una actividad similar probablemente examen.

Suavizamiento exponencial: otra forma de pronosticar...

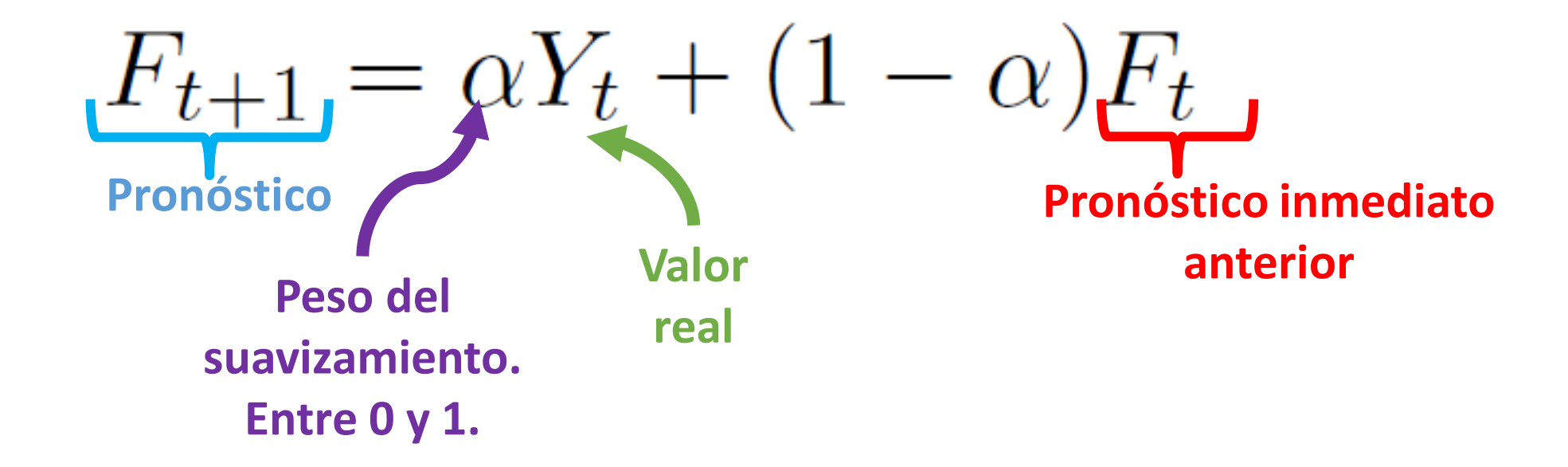

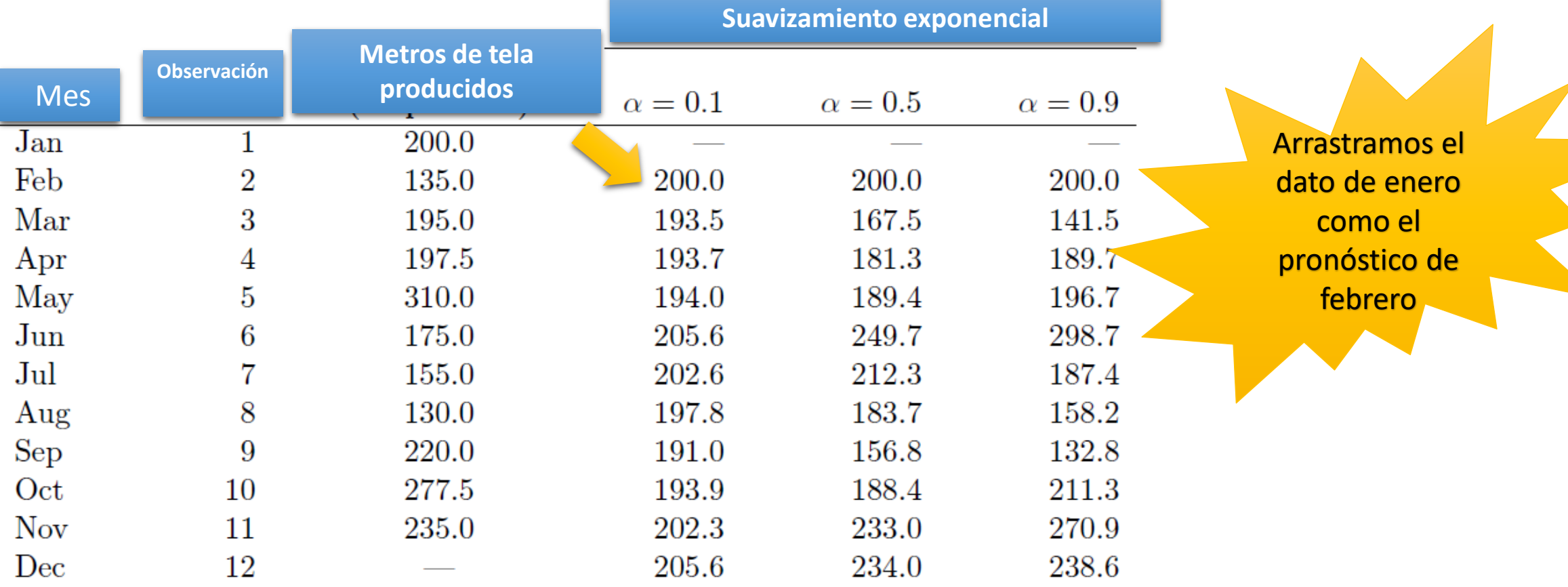

 $F_{t+1} = \alpha Y_t + (1 - \alpha) F_t$ 

**Ffeb=0.1(135)+(0.9)(200)=193.5 Fmarzo=0.1(195)+0.9(193.5)=193.65≈193.7** El método de pronóstico de Holt

$$
L_{t} = \alpha_{t} + (1 - \alpha)F_{t-1}
$$
  
\n
$$
b_{t} = \beta(L_{t} - L_{t-1}) + (1 - \beta)b_{t-1}
$$
  
\n
$$
F_{t+1} = L_{t} + b_{t}
$$
  
\n
$$
L_{1} = d_{1}, b_{1} = d_{2} - d_{1}
$$
  
\n
$$
\alpha \beta \in (0, 1)
$$

 $\alpha \not\vert \delta$  Coeficientes de

suavizamiento exponencial

- $L_t =$  tendencia actual
- $b_t = t$ érmino independiente
- $L_{t-1}$  = tendencia anterior

 $b_{t-1}$  = término independiente anterior

 $F_{t+1} =$  pronóstico

 $d_t = data real$ 

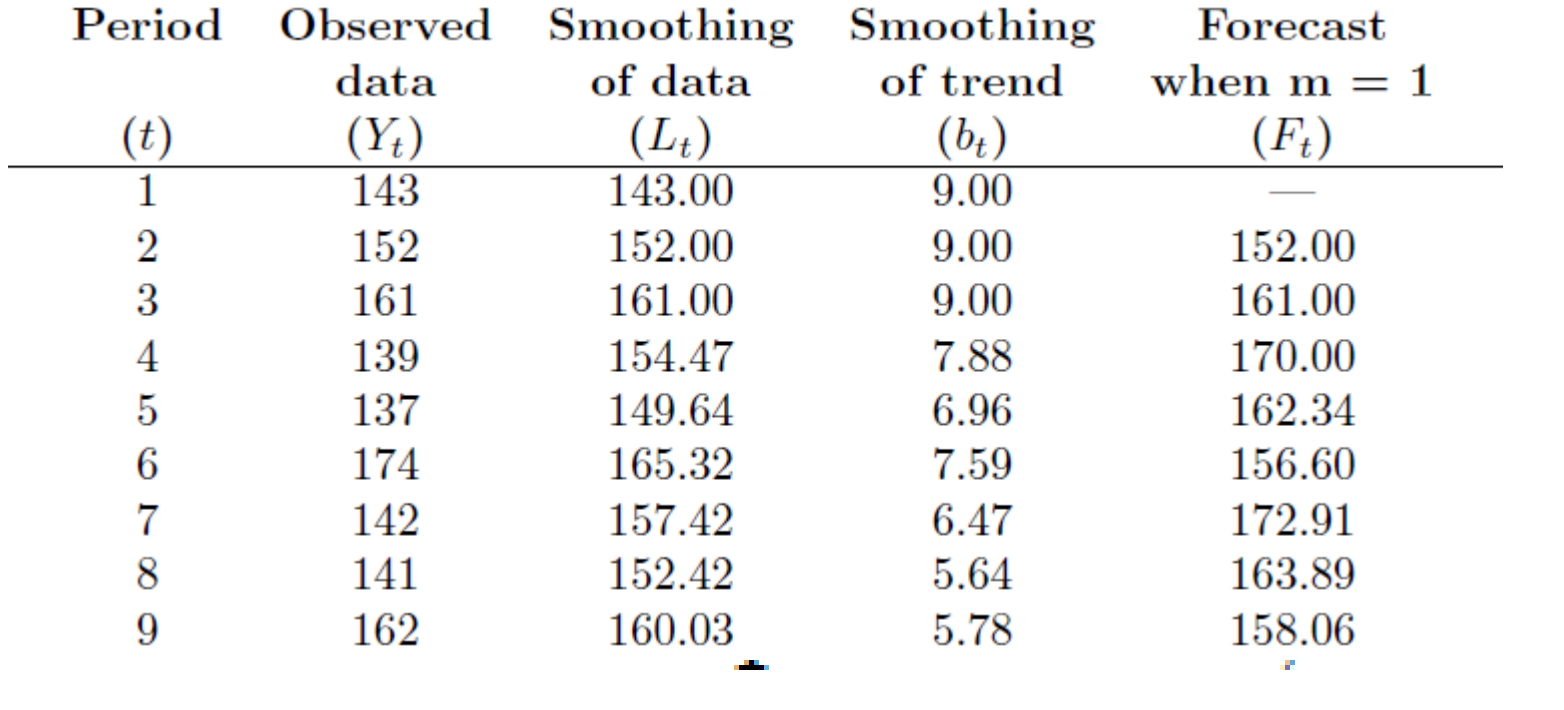

### $\alpha = 0.501$  and  $\beta = 0.072$ .

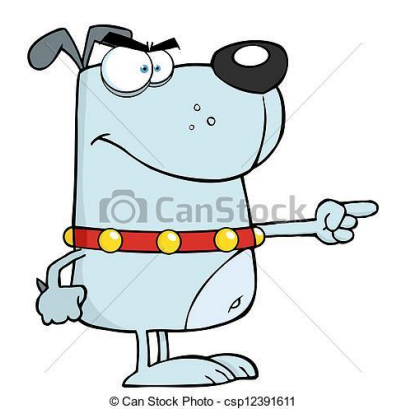

Compruebe usted estos pronósticos mediante Holt.

Tabla 19.8. Cálculos del crédito al consumo pendiente basados en el n de Holt-Winters ( $\alpha = 0.3$ ,  $\beta = 0.4$ ) y realizados a partir de la salida Min

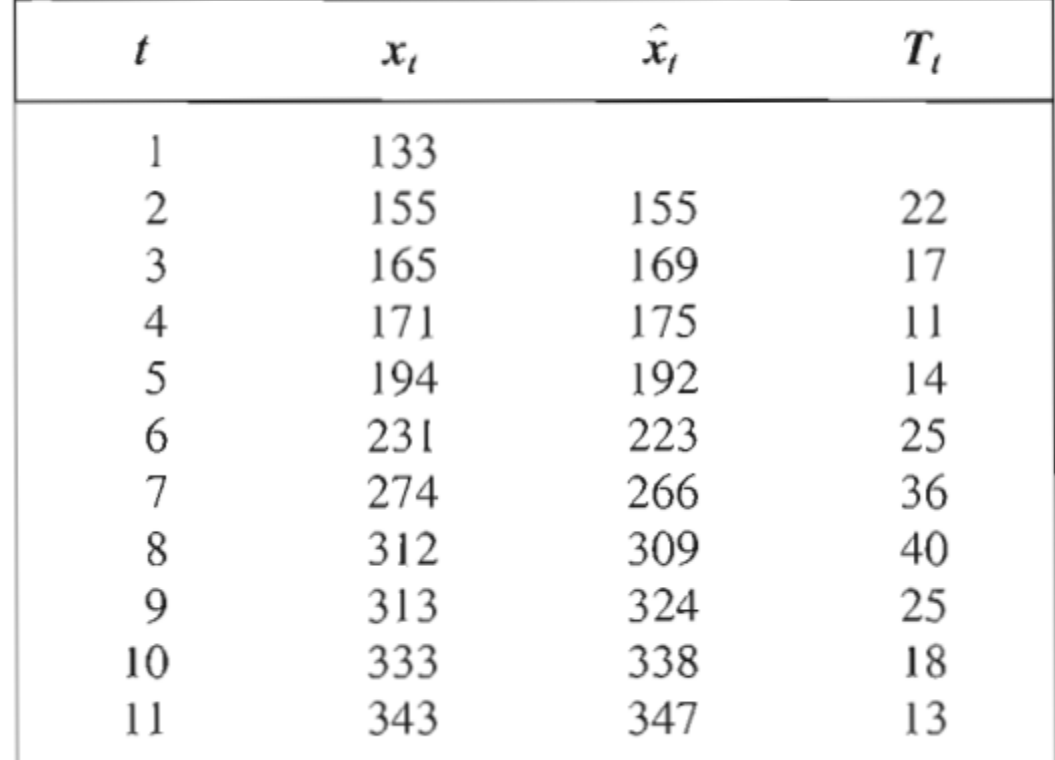

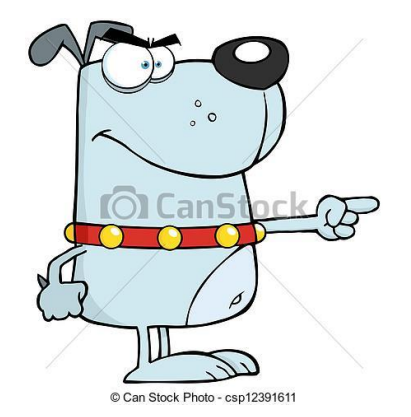

Compruebe usted estos pronósticos mediante Holt.

#### **Tarea** Revisar el link: [http://www.zaitunsoftware.com](http://www.zaitunsoftware.com/)

#### Comparar los resultados del software con los obtenidos en esta tabla.

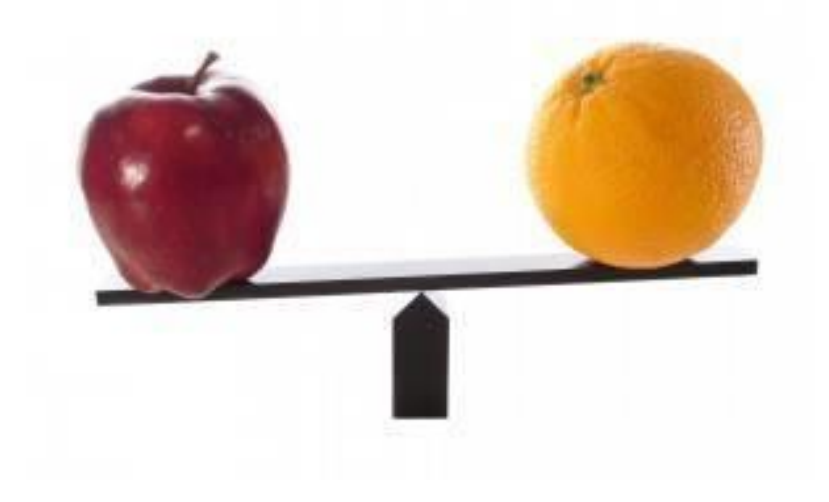

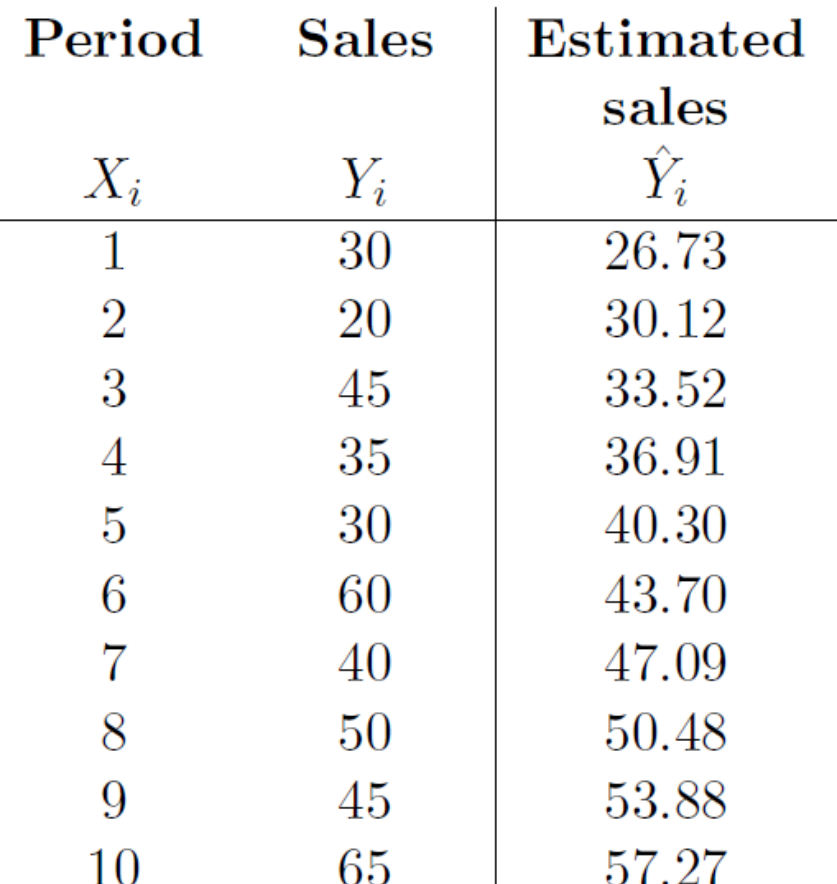

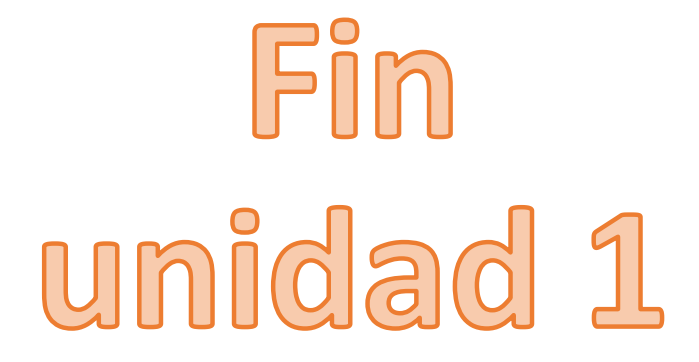

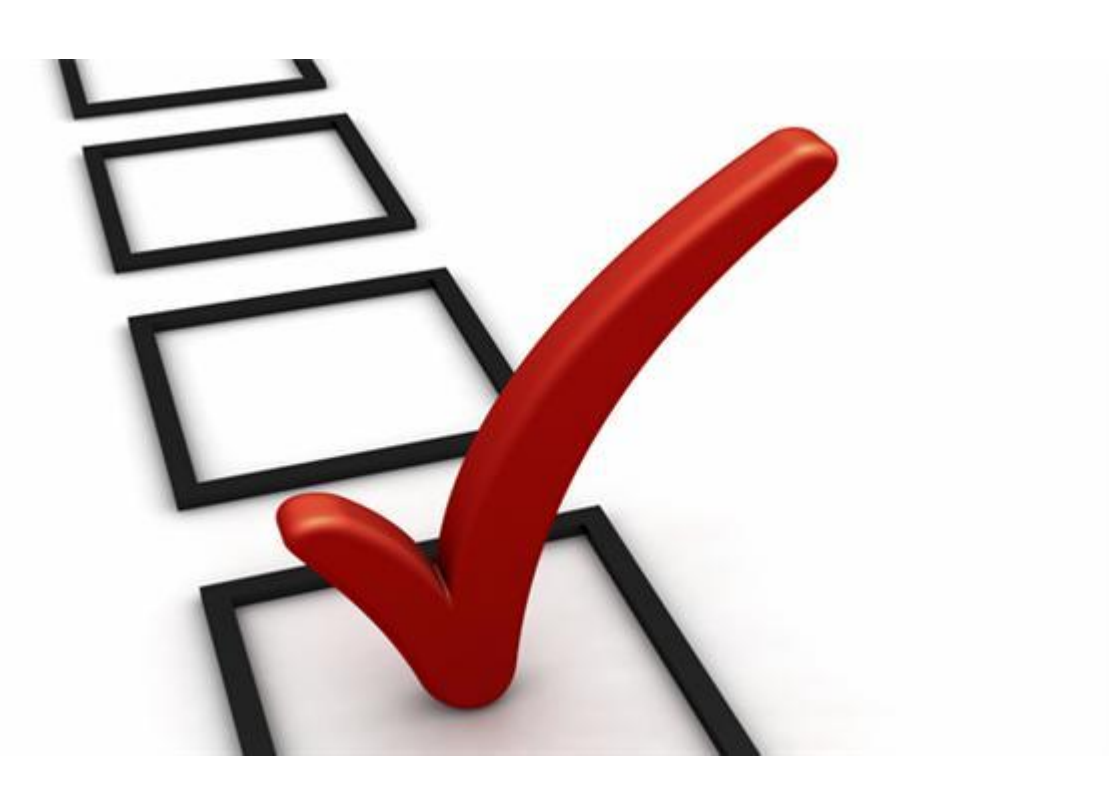